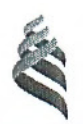

## МИНИСТЕРСТВО ОБРАЗОВАНИЯ И НАУКИ РОССИЙСКОЙ ФЕДЕРАЦИИ

Федеральное государственное автономное образовательное учреждение

высшего образования

«Дальневосточный федеральный университет»

(ДВФУ)

#### ШКОЛА ЕСТЕСТЕННЫХ НАУК

«СОГЛАСОВАНО»

Руководитель ОП

Ширмовский С.Э. (подпись) (Ф.И.О. рук. ОП)

« 8 » сентября 2018 г.

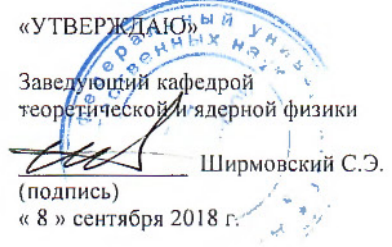

#### РАБОЧАЯ ПРОГРАММА УЧЕБНОЙ ДИСЦИПЛИНЫ

Программирование и математическое моделирование

#### Направление подготовки 14.03.02 Ядерные физика и технологии

Профиль подготовки: «Физика атомного ядра и частиц»

#### Форма подготовки очная

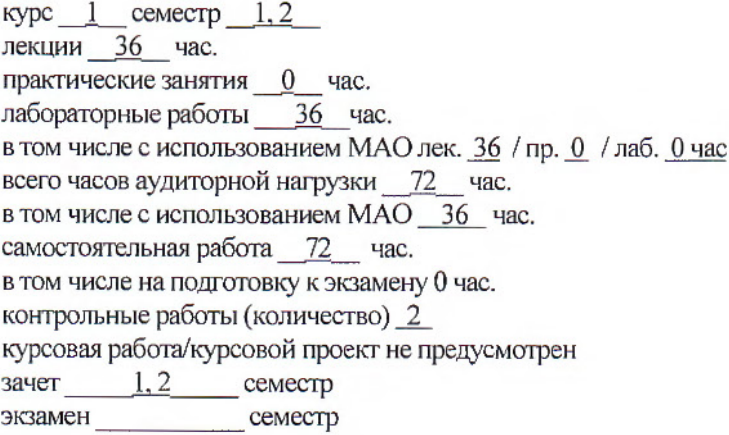

Рабочая программа составлена в соответствии с требованиями образовательного стандарта, самостоятельно устанавливаемого ДВФУ, утвержденного приказом ректора от 18.02.2016 №235.

Рабочая программа обсуждена на заседании кафедры компьютерных систем, протокол № 18 от «16» июля 2018 г.

Заведующий кафедрой Пустовалов Е.В. Составитель: Ралин А.Ю.

#### **I. Рабочая программа пересмотрена на заседании кафедры**:

Протокол от « $\_\_\_$  »  $\_\_\_\_\_\_$  20 $\_\_\_\_\_\_\_\_\_$ 

Заведующий кафедрой \_\_\_\_\_\_\_\_\_\_\_\_\_\_\_\_\_\_\_\_\_\_\_ \_\_\_\_\_\_\_\_\_\_\_\_\_\_\_\_\_\_

(подпись) (И.О. Фамилия)

#### **II. Рабочая программа пересмотрена на заседании кафедры**:

Протокол от «\_\_\_\_\_» \_\_\_\_\_\_\_\_\_\_\_\_\_\_\_\_\_ 20\_\_\_ г. № \_\_\_\_\_\_

Заведующий кафедрой \_\_\_\_\_\_\_\_\_\_\_\_\_\_\_\_\_\_\_\_\_\_\_ \_\_\_\_\_\_\_\_\_\_\_\_\_\_\_\_\_\_

(подпись) (И.О. Фамилия)

### **ABSTRACT**

**Bachelor's degree in** 14.03.02 Nuclear Physics and Technologies

**Study profile:** Atomic nucleus and particle physics

**Course title:** Programming and mathematical modeling

**Basic part of Block 1,** 4 credits

**Instructor:** Ralin A. Yu.

#### **At the beginning of the course a student should be able to:**

− knowledge of the basics of informatics course of secondary school;

− knowledge of the culture of thinking, ability to synthesize, analyze, process information;

− the ability to use the basic laws of natural sciences in professional activities, to apply the methods of mathematical analysis and modeling, theoretical and experimental research;

the ability to self-organization and self-education.

#### **Learning outcomes:**

− knowledge of the basic methods of obtaining, storing, processing information, have the skills to work with a computer as a means of information management (GC-17);

− the ability to work with information in global computer networks (GC-18);

− the ability to carry out mathematical modeling of processes and objects on the basis of standard packages of computer-aided design and researches (PC-2).

#### **Course description:**

The content of the discipline covers the following range of issues: linear, branching and cyclic algorithms, program structure, variables, operations, expressions, input/output information, branching, cycles, arrays, array processing algorithms, dynamic arrays, functions, methods of numerical modeling, calculation errors, basic computational methods (solution of nonlinear equations, solution of systems of linear equations, one-dimensional and multidimensional optimization, approximation of functions, numerical integration), the use of computer systems for numerical simulation.

### **Main course literature:**

1. Buinachev, S.K. Primenenie chislennyh metodov v matematicheskom modelirovanii [Application of numerical methods in mathematical modeling] : uchebnoe posobie / S.K. Buinachev. – Ekaterinburg: Ural Federal University, EBS ASV, 2014. – 72 p. – Access: [http://www.iprbookshop.ru/66195.html.](http://www.iprbookshop.ru/66195.html)

2. Vager, B.G. Chislennye metody [Numerical methods] : uchebnoe posobie / B.G. Vager. – SPb.: EBS ASV, 2017. – 152 p. – Access: [http://www.iprbookshop.ru/78584.html.](http://www.iprbookshop.ru/78584.html)

3. Gubar', Yu.V. Vvedenie v matematicheskoe modelirovanie [Introduction to mathematical modeling] / Yu.V. Gubar'. – M.: Internet University Of Information Technology, 2016. – 178 p. – Access: [http://www.iprbookshop.ru/73662.html/.](http://www.iprbookshop.ru/73662.html/)

4. Koldaev, V.D. Osnovy algoritmizatsii i programmirovaniya [Basics of algorithmization and programming] : uchebnoe posobie / pod red. prof. L.G. Gagarinoi. – М.: ID FORUM, NIC INFRA-М, 2016. – 416 p. – Access: [http://znanium.com/bookread2.php?book=537513.](http://znanium.com/bookread2.php?book=537513)

5. Koldaev, V.D. Chislennye metody i programmirovanie [Numerical methods and programming] uchebnoe posobie / pod red. Gagarinoi L.G. – М.: ID FORUM, NIC INFRA-М, 2018. – 336 p. – Access: [http://znanium.com/bookread2.php?book=672966.](http://znanium.com/bookread2.php?book=672966)

6. Chislennye metody. Praktikum [Numerical methods. Practicum]: uchebnoe posobie / А.V. Panteleev, I.А. Kudryavtseva. – М. : INFRA-М, 2017. – 512 p. – Access: [http://znanium.com/bookread2.php?book=652316.](http://znanium.com/bookread2.php?book=652316)

Form of final control: pass-fail exam 1st, 2nd semesters.

## **Аннотация к рабочей программе дисциплины «Программирование и математическое моделирование»**

Дисциплина «Программирование и математическое моделирование» предназначена для студентов, обучающихся по направлению подготовки 14.03.02 Ядерная физика и технологии, профиль подготовки «Физика атомного ядра и частиц», и входит в базовую часть блока «Дисциплины (модули)» учебного плана (индекс Б1.Б.07.04).

Общая трудоемкость освоения дисциплины составляет 4 зачетных единицы, 144 часа. Учебным планом предусмотрены лекционные занятия (36 часов), лабораторные работы (36 часов), самостоятельная работа студентов (72 часа). Дисциплина реализуется на 1 курсе в 1 и 2 семестрах. Форма промежуточной аттестации – зачеты в 1 и 2 семестрах.

Дисциплина «Программирование и математическое моделирование» опирается на уже изученные в средней школе дисциплины, такие как «Информатика», а также логически и содержательно связана с дисциплинами учебного плана «Математический анализ», «Алгебра и аналитическая геометрия» и опирается на их содержание. В свою очередь изучаемая дисциплина является важной для освоения других дисциплин учебного плана, таких как «Информационные технологии в ядерной физике».

Содержание дисциплины охватывает следующий круг вопросов: линейные, разветвляющиеся и циклические алгоритмы, структура программы, переменные, операции, выражения, ввод/вывод информации, ветвление, циклы, массивы, алгоритмы обработки массивов, динамические массивы, функции, методика численного моделирования, погрешности вычислений, основные вычислительные методы (решение нелинейных уравнений, решение систем линейных уравнений, одномерная и многомерная оптимизация, приближение функций, численное интегрирование), использование компьютерных систем для численного моделирования.

**Целью** изучения дисциплины «Программирование и математическое моделирование» является формирование у обучающихся теоретических знаний в области программирования и математического моделирования и приобретение практических навыков построения и решения математических моделей с использованием вычислительной техники.

#### **Задачи дисциплины**:

изучение языка программирования С++;

знакомство с основными структурами данных и типовыми алгоритмами их обработки;

− развитие навыков алгоритмизации и программирования;

− получение основополагающих знаний в области вычислительных методов и математического моделирования;

− изучение основных вычислительных методов для решения различных классов математических задач;

− развитие способности реализации математических моделей с использованием вычислительной техники;

− развитие готовности применять программирование и математическое моделирование для решения прикладных задач в профессиональной области.

Для успешного изучения дисциплины «Программирование и математическое моделирование» у обучающихся должны быть сформированы следующие предварительные компетенции:

− знание основ курса информатики средней общеобразовательной школы;

− владение культурой мышления, способность к обобщению, анализу, восприятию информации, постановке цели и выбору путей ее достижения;

способность использовать основные законы естественнонаучных дисциплин в профессиональной деятельности, применять методы математического анализа и моделирования, теоретического и экспериментального исследования;

− способность к самоорганизации и самообразованию.

Планируемые результаты обучения по данной дисциплине (знания, умения, владения), соотнесенные с планируемыми результатами освоения образовательной программы, характеризуют формирования этапы следующих компетенций:

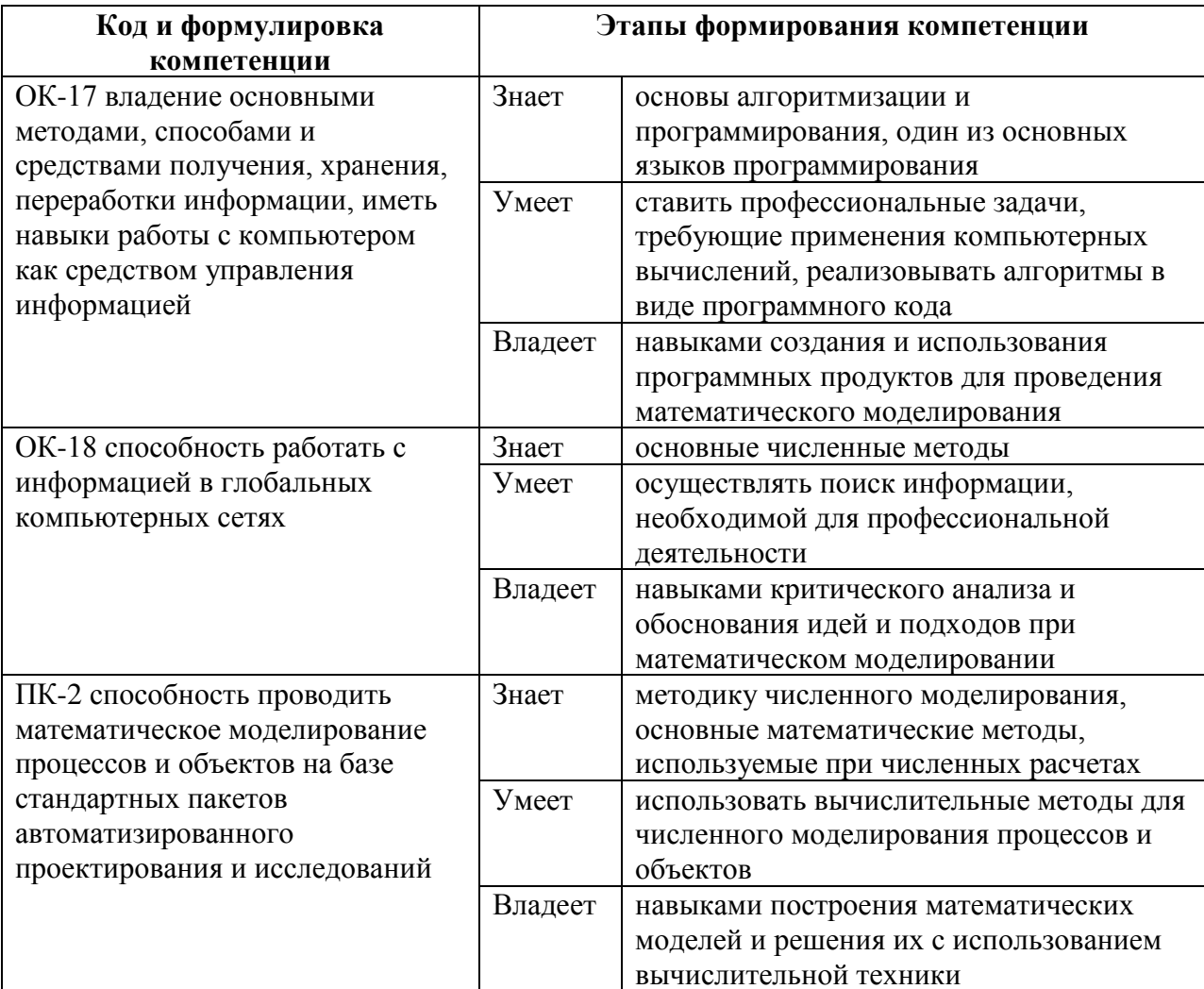

Для формирования вышеуказанных компетенций в рамках дисциплины «Программирование и математическое моделирование» применяются следующие методы активного: лекция-беседа, экспресс-опрос, анализ конкретных ситуаций.

## **I. СТРУКТУРА И СОДЕРЖАНИЕ ТЕОРЕТИЧЕСКОЙ ЧАСТИ КУРСА**

#### **Раздел I. Программирование (18 час.)**

#### **Тема 1. Алгоритмы (2 час.)**

Алгоритмы и их свойства. Базовые алгоритмические конструкции: линейные, разветвляющиеся, циклические.

#### **Тема 2. Базовые средства языка С++ (2 час.)**

Типы данных. Переменные. Константы. Операции. Выражения. Структура программы на Си.

#### **Тема 3. Организация ввода/вывода (2 час.)**

Вывод информации на экран и ввод данных с клавиатуры. Файловые операции ввода/вывода.

#### **Тема 4. Базовые конструкции программирования (4 час.)**

Оператор присваивания. Логические операции. Условный оператор if. Вложенные условные операторы. Сложные условия. Циклические операторы for, while, do while. Вложенные циклы.

#### **Тема 5. Массивы (4 час.)**

Понятие массива. Базовые алгоритмы обработки массивов (ввод, вывод, суммирование, подсчет количества элементов, поиск, сортировка). Двумерные массивы. Динамическое выделение памяти.

#### **Тема 6. Функции (4 час.)**

Понятие функции. Объявление, определение и вызов функции. Оператор return. Параметры (аргументы) функции. Использование массивов и указателей в качестве параметров функции. Рекурсия.

#### **Раздел II. Математическое моделирование (18 час.)**

#### **Тема 1. Введение в математическое моделирование (2 час.)**

Аналитический и численный способы решения задач. Методика математического моделирования. Виды погрешностей. Источники погрешностей. Приближенные числа и действия с ними. Учет погрешностей.

### **Тема 2. Решение нелинейных уравнений (2 час.)**

Метод деления отрезка пополам. Метод хорд. Метод касательных (Ньютона). Метод итераций. Проблема отделения корней и способы ее разрешения.

### **Тема 3. Решений систем линейных уравнений (2 час.)**

Метод Гаусса. Метод Гаусса с выбором главного элемента. Метод простых итераций. Метод итераций Зейделя. Условие сходимости итераций.

#### **Тема 4. Одномерная оптимизация (2 час.)**

Постановка задачи. Глобальный и локальные экстремумы. Метод золотого сечения.

#### **Тема 5. Многомерная оптимизация (2 час.)**

Постановка задачи. Безусловная и условная оптимизация. Метод покоординатного спуска. Метод градиентного спуска.

#### **Тема 6. Приближение функций с помощью многочленов(2 час.)**

Постановка задачи. Интерполяционный многочлен Лагранжа. Интерполяционный многочлен Ньютона.

#### **Тема 7. Среднеквадратические приближения (2 час.)**

Понятие среднеквадратического приближения функций. Метод наименьших квадратов. Поиск линейной зависимости. Основные типы нелинейных зависимостей.

#### **Тема 8. Численное интегрирование (2 час.)**

Постановка задачи. Понятие о квадратурных формулах. Метод прямоугольников. Метод трапеций. Формула Симпсона. Оценка погрешностей квадратурных формул по правилу Рунге, получение уточненного значения интеграла.

#### **Тема 9. Методы Монте-Карло (2 час.)**

Понятие о случайных и псевдослучайных величинах. Алгоритмы генерации псевдослучайных величин. Применение псевдослучайных величин для вычисления кратных интегралов.

## **II. СТРУКТУРА И СОДЕРЖАНИЕ ПРАКТИЧЕСКОЙ ЧАСТИ КУРСА**

**Лабораторные работы (36 час.)**

**Лабораторная работа № 1. Среда программирования С++ (2 час.)**

**Лабораторная работа № 2. Ввод/вывод информации (2 час.)**

**Лабораторная работа № 3. Условный оператор (2 час.)**

**Лабораторная работа № 4. Циклы (2 час.)**

**Лабораторная работа № 5. Массивы (2 час.)**

**Лабораторная работа № 6. Двумерные массивы (2 час.)**

**Лабораторная работа № 7. Функции (2 час.)**

**Лабораторная работа № 8. Использование массивов и указателей в качестве параметров функций (2 час.)**

**Лабораторная работа № 9. Файловые операции ввода/вывода (2 час.)**

**Лабораторная работа № 10. Погрешности вычислений (2 час.)**

**Лабораторная работа № 11. Решение нелинейных уравнений (2 час.)**

**Лабораторная работа № 12. Решение систем линейных уравнений (4 час.)**

**Лабораторная работа № 13. Одномерная оптимизация (2 час.)**

**Лабораторная работа № 14. Многомерная оптимизация (2 час.)**

**Лабораторная работа № 15. Интерполяционные многочлены (2 час.)**

**Лабораторная работа № 16. Численное интегрирование (2 час.) Лабораторная работа № 17. Метод Монте-Карло (2 час.)**

## **III. УЧЕБНО-МЕТОДИЧЕСКОЕ ОБЕСПЕЧЕНИЕ САМОСТОЯТЕЛЬНОЙ РАБОТЫ ОБУЧАЮЩИХСЯ**

Учебно-методическое обеспечение самостоятельной работы обучающихся по дисциплине «Программирование и математическое моделирование» представлено в Приложении 1 и включает в себя:

план-график выполнения самостоятельной работы по дисциплине, в том числе примерные нормы времени на выполнение по каждому заданию;

характеристику заданий для самостоятельной работы обучающихся и методические рекомендации по их выполнению;

− требования к представлению и оформлению результатов самостоятельной работы;

− критерии оценки выполнения самостоятельной работы.

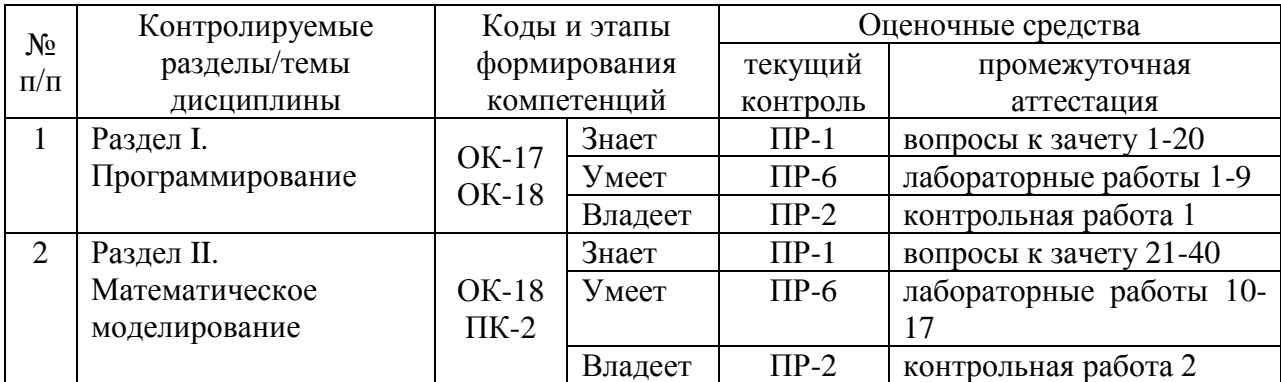

## **IV. КОНТРОЛЬ ДОСТИЖЕНИЯ ЦЕЛЕЙ КУРСА**

ПР-1 – тестирование

ПР-2 – контрольная работа

ПР-6 – лабораторная работа

Тестовые задания, задания для лабораторных работ, задания для контрольных работ, вопросы к зачету, методические материалы, определяющие процедуры оценивая знаний, умений и навыков и (или) опыта деятельности, а также критерии и показатели, необходимые для оценки знаний, умений, навыков и характеризующие этапы формирования

компетенций в процессе освоения образовательной программы, представлены в Приложении 2.

# **V. СПИСОК УЧЕБНОЙ ЛИТЕРАТУРЫ И ИНФОРМАЦИОННО-МЕТОДИЧЕСКОЕ ОБЕСПЕЧЕНИЕ ДИСЦИПЛИНЫ**

## **Основная литература**

### *(электронные и печатные издания)*

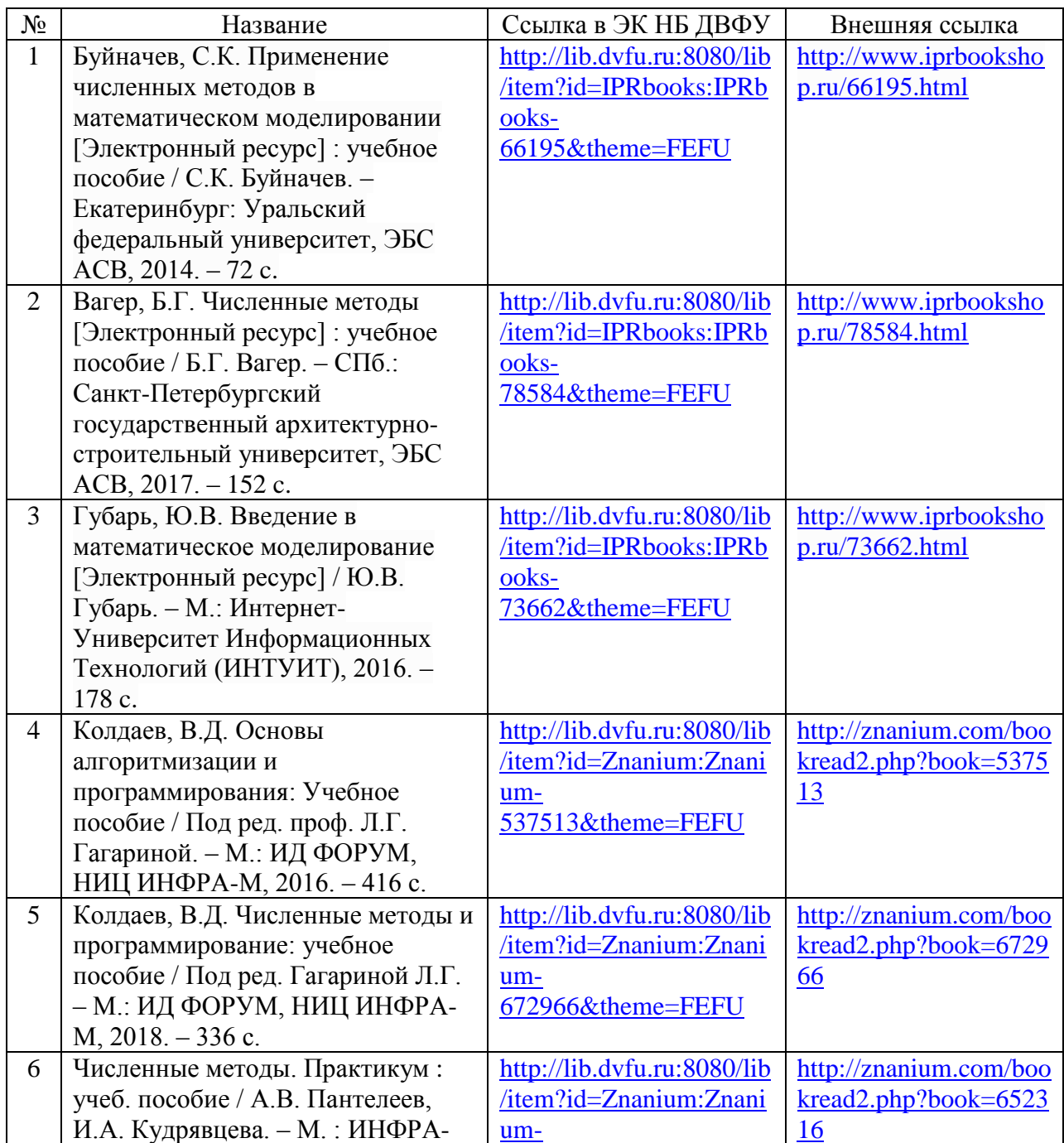

## **Дополнительная литература**

## *(электронные и печатные издания)*

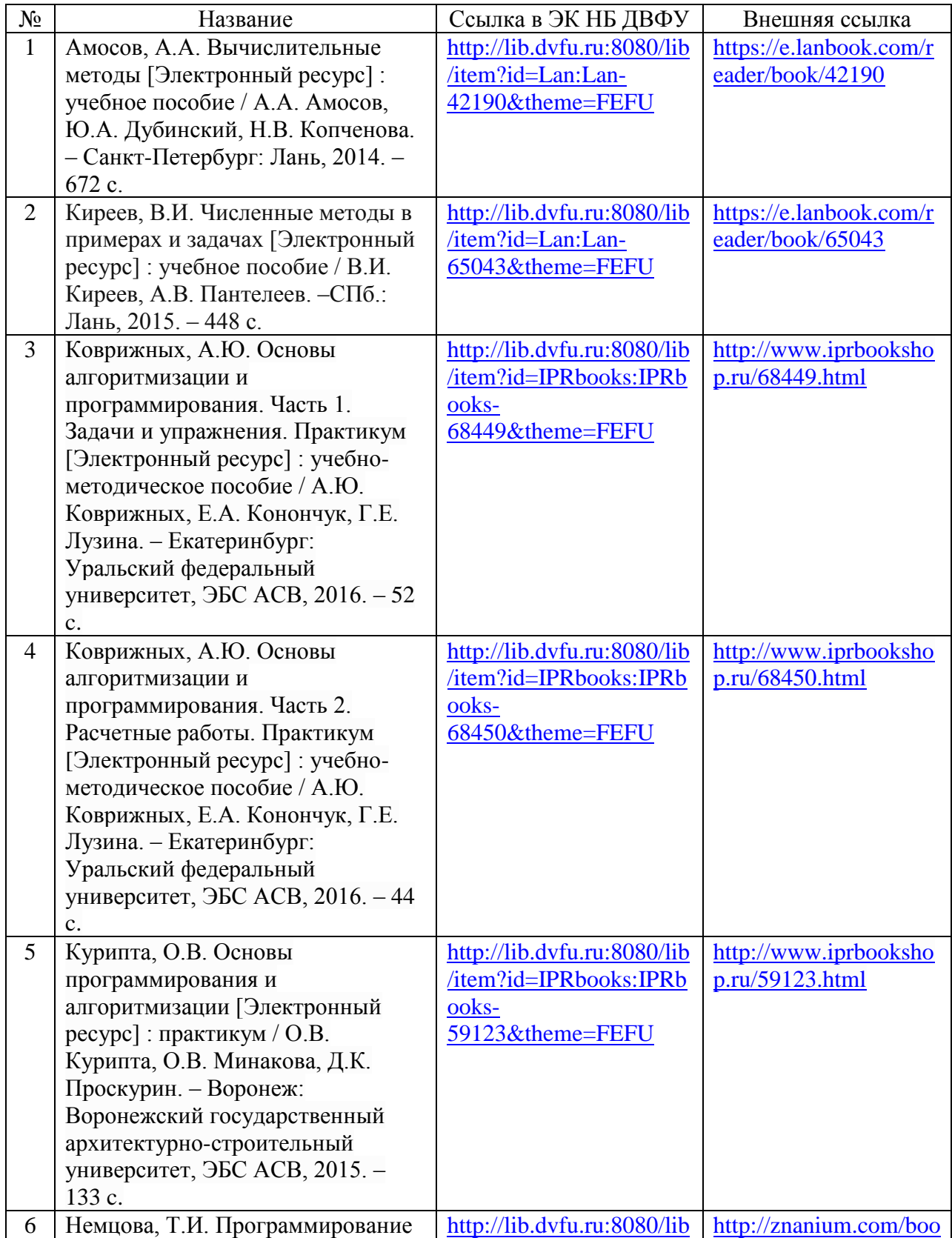

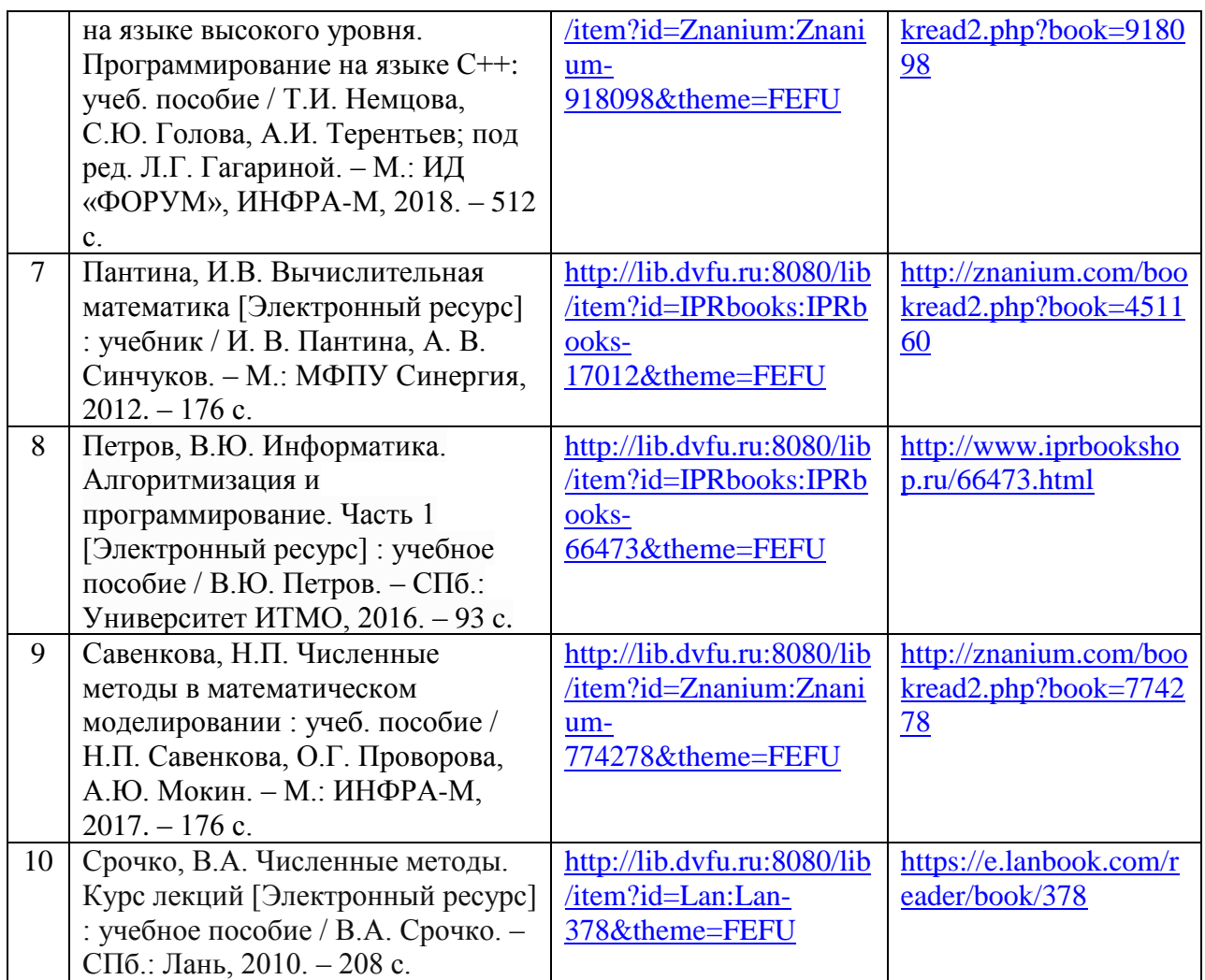

## **Перечень ресурсов информационно-телекоммуникационной сети Интернет**

1. Международный научно-образовательный сайт EqWorld <http://eqworld.ipmnet.ru/ru/library/mathematics/numerics.htm>

- 2. Онлайн калькуляторы<https://planetcalc.ru/search/?tag=2874>
- 3. Основы программирования на языках Си и С++ для начинающих

<http://cppstudio.com/>

4. Портал знаний statistica.ru [http://statistica.ru/branches-maths/obzor](http://statistica.ru/branches-maths/obzor-chislennykh-metodov/)[chislennykh-metodov/П](http://statistica.ru/branches-maths/obzor-chislennykh-metodov/)ортал о программировании<https://code-live.ru/>

- 5. С++ для начинающих<http://proginfo.ru/>
- 6. Справка по С++ [https://ru.cppreference.com](https://ru.cppreference.com/)

7. Справочник по языку С++ [https://msdn.microsoft.com/ru](https://msdn.microsoft.com/ru-ru/library/3bstk3k5.aspx)[ru/library/3bstk3k5.aspx](https://msdn.microsoft.com/ru-ru/library/3bstk3k5.aspx)

8. Электронный научный журнал «Вычислительные методы и программирование»<http://num-meth.srcc.msu.ru/>

#### **Перечень информационных технологий и программного обеспечения**

Перечень информационных технологий и программного обеспечения дисциплины «Программирование и математическое моделирование» включает следующее:

1. Среда программирования Dev-С++ 5.11.

2. Электронная почта для оперативного контроля самостоятельной работы обучающихся.

3. Поисковые системы сети Интернет для самостоятельного поиска дополнительного учебного и научного материала, электронных энциклопедий и баз данных.

В ходе реализации целей и задач дисциплины, а также для подготовки к практическим занятиям студенты могут при необходимости использовать возможности Научной библиотеки ДВФУ:

1. Ресурсы Научной библиотеки ДВФУ – фонды библиотеки. URL: <http://lib.dvfu.ru:8080/search/query?theme=FEFU>

2. Ресурсы Научной библиотеки ДВФУ – информационнобиблиографические ресурсы, базы данных периодических изданий. URL: <http://www.dvfu.ru/library/electronic-resources/>

### **VI. МЕТОДИЧЕСКИЕ УКАЗАНИЯ ПО ОСВОЕНИЮ ДИСЦИПЛИНЫ**

В соответствии с целями и задачами дисциплины студент на аудиторных занятиях последовательно осваивает разделы и темы курса, готовится дома к лабораторным занятиям, выполняет задания для

самостоятельной работы, контрольные работы, проходит в течение семестра текущий контроль, сдает по окончании семестра зачет.

Учебный процесс по дисциплине «Программирование и математическое моделирование» строится в следующей последовательности:

посещение лекционных занятий, изучение и конспектирование теоретического материала по разделам и темам курса;

− подготовка к лабораторным занятиям на основе лекционного материала, а также с использованием основной и дополнительной литературы;

− выполнение лабораторных работ, в ходе которых формируются практические навыки построения алгоритмов и математических моделей и их реализации с помощью языка программирования;

выполнение контрольных работ в рамках самостоятельной работы для формирования устойчивых навыков успешного применения полученных знаний и умений;

− посещение консультаций с целью выяснения вопросов, возникающих при изучении конспектов лекций, подготовке к лабораторным занятиям, выполнении лабораторных работ, контрольных работ;

− сдача зачета.

Большое значение имеет хорошо продуманная организация труда студента, и прежде всего правильная организация времени. Для сокращения затрат времени на изучение дисциплины в первую очередь, необходимо своевременно выяснить, какой объем информации следует усвоить, какие умения приобрести для успешного освоения дисциплины, какие задания выполнить для того, чтобы получить достойную оценку. Сведения об этом (списки рекомендуемой и дополнительной литературы, темы лабораторных работ, тестовые задания, задания для самостоятельной работы, задания для контрольных работ, другие необходимые материалы) имеются в разработанной рабочей учебной программы дисциплины.

Регулярное посещение лекций, лабораторных занятий не только способствует успешному овладению профессиональными знаниями, но и помогает наилучшим образом организовать время, т.к. все виды занятий распределены в течение семестра планомерно, с учетом необходимых временных затрат. Важная роль в планировании и организации времени на изучение дисциплины отводится знакомству с планом-графиком выполнения самостоятельной работы студентов по дисциплине. В нем содержится виды самостоятельной работы для всех разделов дисциплины, указаны примерные нормы времени на выполнение и сроки сдачи заданий.

Важнейшей составной частью освоения курса является посещение лекций и обязательное их конспектирование. Глубокому освоению лекционного материала способствует предварительная подготовка, включающая чтение конспекта предыдущей лекции, работу с основной и дополнительной литературой.

Конспектирование лекции – важный шаг в запоминании материала, поэтому конспект лекций необходимо иметь каждому студенту. Задача студента на лекции – одновременно слушать преподавателя, анализировать и конспектировать информацию. При этом как свидетельствует практика, не нужно стремиться вести дословную запись.

После окончания лекционного занятия следует провести дополнительную работу с текстом конспекта: внимательно прочитать и проанализировать его, при этом необходимо расшифровать все имеющиеся сокращения, выявить непонятные места с тем, чтобы в дальнейшем выяснить их на консультации у преподавателя. Важно уметь оформить конспект так, чтобы основные моменты были выделены каким-либо образом и сразу бросались в глаза.

Хороший конспект – залог четких ответов на занятиях, успешного прохождения контрольных мероприятий, выполнения самостоятельной работы. Значимость конспектирования на лекционных занятиях несомненна. Проверено, что составление эффективного конспекта лекций может сократить в четыре раза время, необходимое для полного восстановления нужной информации.

Также необходимо помнить, что именно конспект лекций играет первостепенную роль при подготовке к зачету, так как в отличие от учебных пособий он, как правило, содержат более свежую, актуальную информацию в объеме, соответствующем целям и задачам дисциплины.

Выполнение лабораторных работ имеет целью закрепление, расширение, углубление теоретических знаний, полученных на лекциях и в ходе самостоятельной работы, формирование у обучающегося практических навыков применения полученных знаний, заключающихся в умении построить математическую модель, составить алгоритм решения задачи и эффективно реализовать его в программе.

При подготовке к лабораторной работе обучающийся должен заранее изучить материал по теме работы, используя прежде всего конспекты лекций. Необходимо не только рассмотреть теоретические вопросы, но и тщательно разобрать имеющиеся примеры. При наличии вопросов, непонятных мест следует обратиться к основной и дополнительной литературе, получить консультацию у преподавателя.

Без серьезной предварительной подготовки обучающийся может не успеть выполнить лабораторную работу за отведенное время или вообще не справится с заданием. Невыполнение всех или большей части лабораторных работ ведет к недопуску студента к зачету.

Для правильного выполнения контрольных работ необходимо предварительно изучить теоретический материал по теме, используя конспекты лекций, основную и дополнительную литературу, иные источники.

Важной частью работы студента является знакомство с рекомендуемой основной и дополнительной литературой, поскольку лекционный материал, при всей его важности для процесса изучения дисциплины, содержит лишь минимум необходимых теоретических сведений. Кроме того, получение образования предполагает не только усвоение информации, но и формирование навыков исследовательской работы.

Во время изучения литературы следует конспектировать и составлять рабочие записи прочитанного, которые могут быть сделаны и в виде простого и развернутого плана, цитирования, тезисов, резюме, аннотации, конспекта. Такие записи удлиняют процесс проработки, изучения книги, но способствуют ее лучшему осмыслению и усвоению, выработке навыков кратко и точно излагать материал.

Наиболее надежный способ – составить конспект, т.е. краткое письменное изложение основного содержания. Составление конспекта требует активной мыслительной работы. Конспектируемый материал содержит информацию трех видов: главную, второстепенную и вспомогательную. Главной является информация, имеющая основное значение для раскрытия сущности того или иного вопроса, темы. Второстепенная информация служит для пояснения, уточнения главной мысли. К этому типу информации относятся разного рода комментарии. Назначение вспомогательной информации – помочь читателю лучше понять данный материал. Это всякого рода напоминания о ранее изложенном материале, заголовки, вопросы.

Работая над текстом, следует избегать его механического переписывания. Важно выделять главные положения, вспомогательную информацию при конспектировании не записывают. Желательно оставлять поля для внесения дополнений, поправок или фиксации собственных мыслей по данной записи.

Зачет – это заключительный этап изучения дисциплины, имеющий целью проверить теоретические знания студента, его навыки и умение применять полученные знания при решении практических задач. Подготовка к зачету предполагает самостоятельное повторение ранее изученного материала, причем не только теоретического, но и практического.

## **VII. МАТЕРИАЛЬНО-ТЕХНИЧЕСКОЕ ОБЕСПЕЧЕНИЕ ДИСЦИПЛИНЫ**

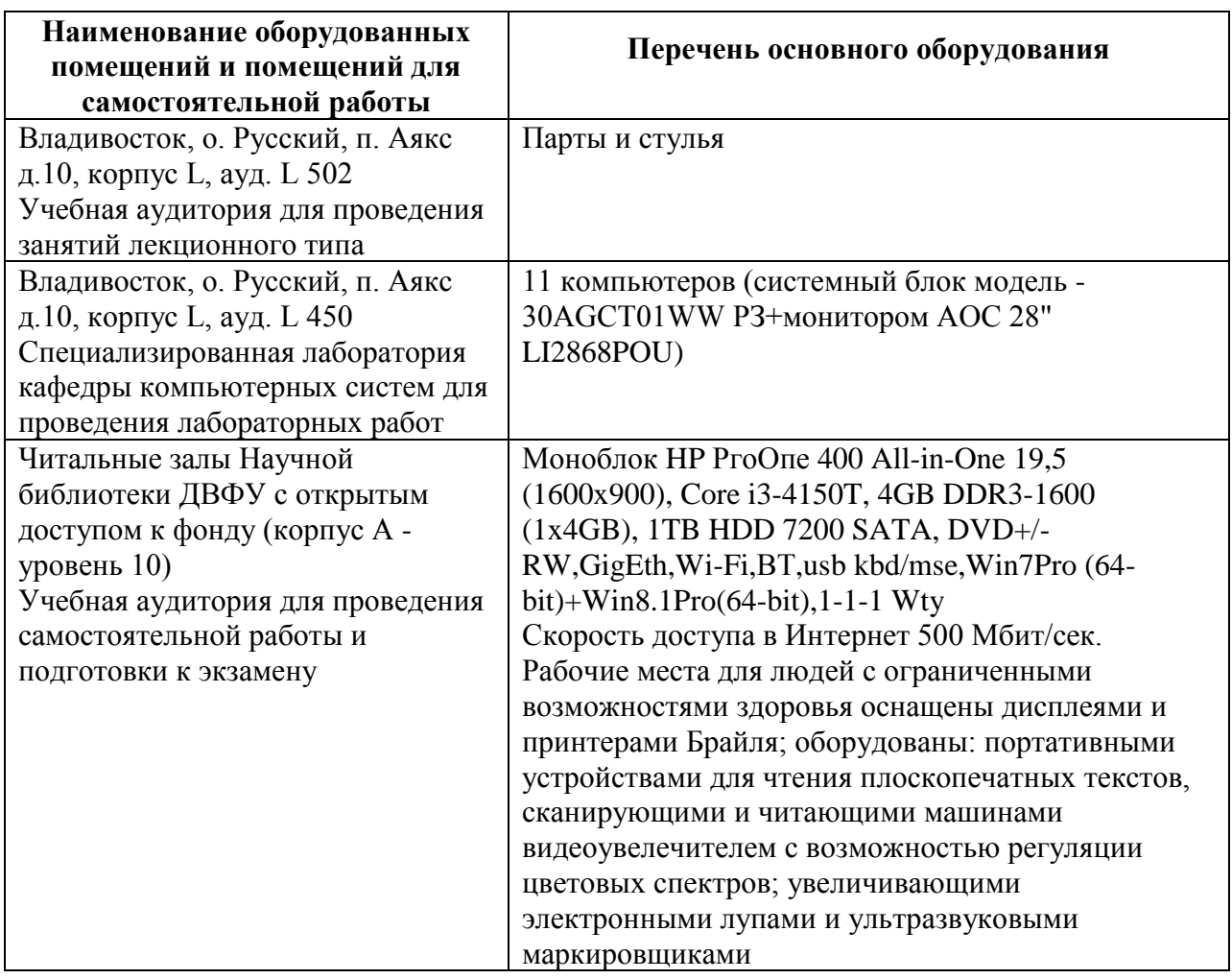

В целях обеспечения специальных условий обучения инвалидов и лиц с ограниченными возможностями здоровья в ДВФУ все здания оборудованы пандусами, лифтами, подъемниками, специализированными местами, оснащенными туалетными комнатами, табличками информационнонавигационной поддержки.

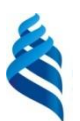

## МИНИСТЕРСТВО ОБРАЗОВАНИЯ И НАУКИ РОССИЙСКОЙ ФЕДЕРАЦИИ

Федеральное государственное автономное образовательное учреждение

высшего образования

**«Дальневосточный федеральный университет»** (ДВФУ)

**ШКОЛА ЕСТЕСТЕННЫХ НАУК**

## **УЧЕБНО-МЕТОДИЧЕСКОЕ ОБЕСПЕЧЕНИЕ САМОСТОЯТЕЛЬНОЙ РАБОТЫ ОБУЧАЮЩИХСЯ**

**по дисциплине «Программирование и математическое моделирование»**

**Направление подготовки 14.03.02 Ядерные физика и технологии**

Профиль подготовки: «Физика атомного ядра и частиц»

**Форма подготовки очная**

**Владивосток 2018**

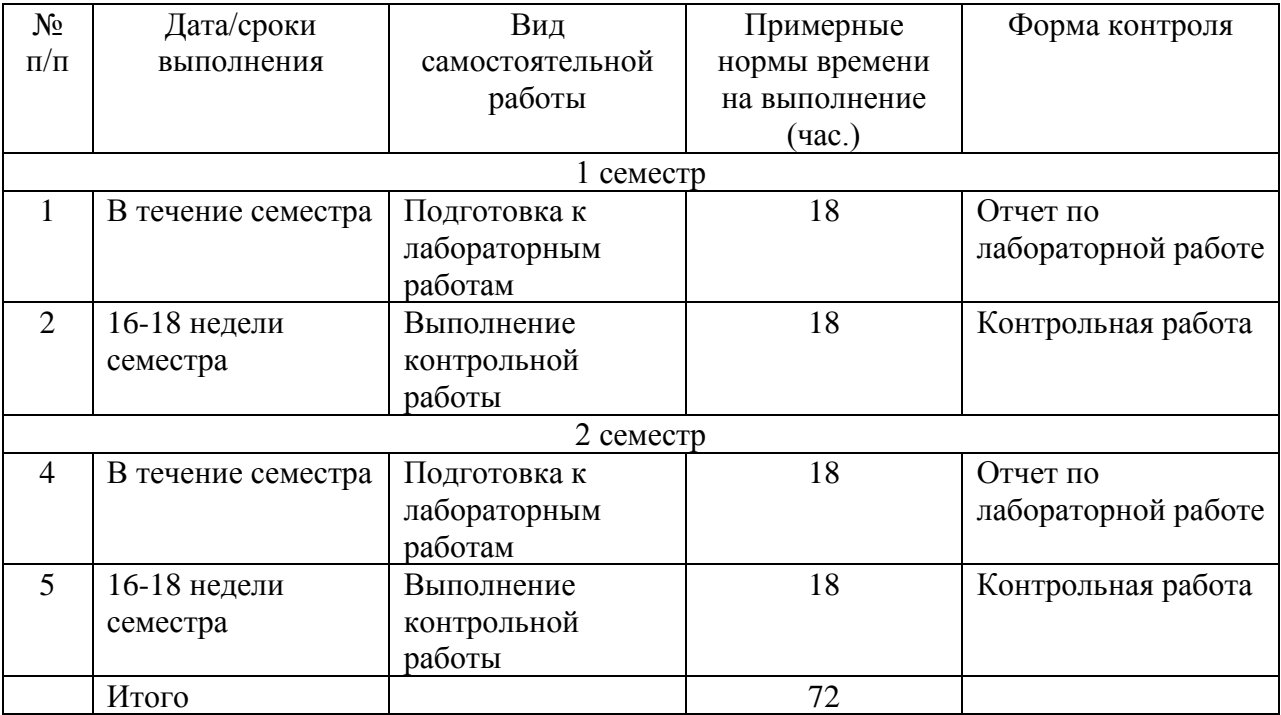

#### **План-график выполнения самостоятельной работы по дисциплине**

#### **Методические указания по подготовке к лабораторным работам**

Выполнение лабораторных работ имеет целью закрепление, расширение, углубление теоретических знаний, полученных на лекциях и в ходе самостоятельной работы, формирование у обучающегося практических навыков применения полученных знаний, заключающихся в умении построить математическую модель, составить алгоритм решения задачи и эффективно реализовать его в программе.

При подготовке к лабораторной работе обучающийся должен заранее изучить материал по теме работы, используя прежде всего конспекты лекций. Необходимо не только рассмотреть теоретические вопросы, но и тщательно разобрать имеющиеся примеры. При наличии вопросов, непонятных мест следует обратиться к основной и дополнительной литературе, получить консультацию у преподавателя.

Без серьезной предварительной подготовки обучающийся может не успеть выполнить лабораторную работу за отведенное время или вообще не справится с заданием. Невыполнение всех или большей части лабораторных работ ведет к недопуску студента к зачету.

По каждой лабораторной работе обучающийся должен сформировать отчет в электронном виде, включающий в себя описание алгоритма и тексты программ. Отчет по работе подлежит защите, т.е. студент должен быть готов дать устно ответы на вопросы, касающиеся особенностей алгоритма и его программной реализации.

#### **Методические указания по выполнению контрольных работ**

Цель данного вида работы – закрепить и проверить знания, умения и навыки, полученные обучающимися в ходе аудиторных занятий (лекций, лабораторных работ).

Данный вид работы осуществляется под руководством преподавателя, который выполняет функцию управления через контроль и коррекцию ошибок. Работа выполняется в удобное для обучающихся время и представляется преподавателю на проверку в указанные сроки.

Для правильного выполнения контрольной работы студент должен предварительно изучить теоретический материал по теме, используя конспекты лекций, основную и дополнительную литературу, иные источники.

По каждой работе обучающийся должен сформировать отчет в электронном виде, включающий в себя описание составленного алгоритма, тексты программ, полученные ответы. Отчеты сдаются на проверку преподавателю. При наличии замечаний по выполнению задания их нужно исправить и сдать на повторную проверку.

Невыполнение контрольных работ ведет к тому, что обучающийся на экзамене дополнительно получит аналогичное задание с целью проверки сформированности соответствующих умений и навыков.

#### **Примерные задания для контрольных работ**

1. Рассчитать для *n*=25 значение  $\sum_{i=1}^{n} \frac{x_i - y_i}{x_i + y_i}$ , где  $x_1 = 1$ ,  $y_1 = 1$ ,  $x_i = y_{i-1} + 1$ ,

 $y_i = 3x_{i-1} + 2y_{i-1}.$ 

2. Рассчитать значение функции, используя ее разложение в ряд:

$$
\arcsin x = x + \left(\frac{1}{2}\right)\frac{x^3}{3} + \left(\frac{1\cdot 3}{2\cdot 4}\right)\frac{x^5}{5} + \left(\frac{1\cdot 3\cdot 5}{2\cdot 4\cdot 6}\right)\frac{x^7}{7} + \dots, \quad \text{and } |x| < 1
$$

3. Написать упорядочивающую программу, заданную последовательность целых положительных чисел следующим образом: сначала должны располагаться все нечётные числа в порядке убывания, а затем все чётные в порядке возрастания. Например: из последовательности  $\{2, 5, 3, 4, 7, 16, 1\}$  должно получиться  $\{7, 5, 3, 1, 2, 4, 16\}$ . Необходимо учесть, что: 1) последовательность может не содержать нечётных чисел; 2) последовательность может не содержать чётных чисел.

4. Написать программу, которая для двумерного массива целых чисел размера  $m \times n$  находит значение величины  $z = min + max$ , где min наименьший **BCCX** столбцов. содержащих элемент среди больше положительных чисел, чем отрицательных, *тах* - наибольший элемент среди всех строк, содержащих хотя бы один ноль. Предусмотреть случаи: 1) отсутствия в массиве столбцов, содержащих больше положительных чисел, чем отрицательных; 2) отсутствия в массиве строк, содержащих хотя бы один ноль.

5. Написать программу, которая должна выполнять следующие действия:

1) создать динамический двумерный массив целых чисел размера  $m \times n$ (*m* и *n* вводятся с клавиатуры, предусмотреть проверку на их значения  $m \geq 2$ ,  $n > 2$ :

2) заполнить массив числами по закону  $a_{ij} = j^2 - 4j - i + 3$  (заполнение массива должно осуществляться отдельной функцией);

3) вывести заполненный массив на экран (вывод массива на экран должен осуществляться отдельной функцией);

4) найти строку массива, в которой величина  $\sum |a_{ij}|$  минимальная, и вывести эту величину (весь расчет должен осуществляться отдельной функцией, возвращающей найденную величину; вывод на экран должен быть только в вызывающей её функции).

6. Решить нелинейное уравнение, используя один из численных методов:

$$
f(x) = 4x^3 - 4x^2 - 19x + 10 = 0
$$

7. Решить систему линейных уравнений, используя один из численных методов:

$$
\begin{cases} 4x_1 + x_2 - x_3 = 4 \\ 2x_1 - 5x_2 + 2x_3 = -4 \\ 3x_1 + x_2 + 4x_3 = 13 \end{cases}
$$

8. Найти минимум функции одной переменной, используя один из численных методов:

 $f(x) = 2x^4 - 2x^3 + x^2 - 28x + 2$ 

9. Найти минимум функции двух переменных, используя один из численных методов:

 $f(x, y) = 8x - xy^{2} - 2xy + 5x^{2} - 3$ 

10. Вычислить определенный интеграл, используя один из численных методов, и оценить погрешность ответа:

$$
\int_a^b f(x)dx, f(x) = e^{-x^2}; a = 0.5; b = 3.5
$$

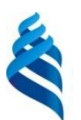

## МИНИСТЕРСТВО ОБРАЗОВАНИЯ И НАУКИ РОССИЙСКОЙ ФЕДЕРАЦИИ

Федеральное государственное автономное образовательное учреждение

высшего образования

**«Дальневосточный федеральный университет»** (ДВФУ)

## **ШКОЛА ЕСТЕСТЕННЫХ НАУК**

## **ФОНД ОЦЕНОЧНЫХ СРЕДСТВ**

### **по дисциплине «Программирование и математическое моделирование»**

## **Направление подготовки 14.03.02 Ядерные физика и технологии**

Профиль подготовки: «Физика атомного ядра и частиц»

### **Форма подготовки очная**

**Владивосток 2018**

## Паспорт

## фонда оценочных средств по дисциплине

## Программирование и математическое моделирование

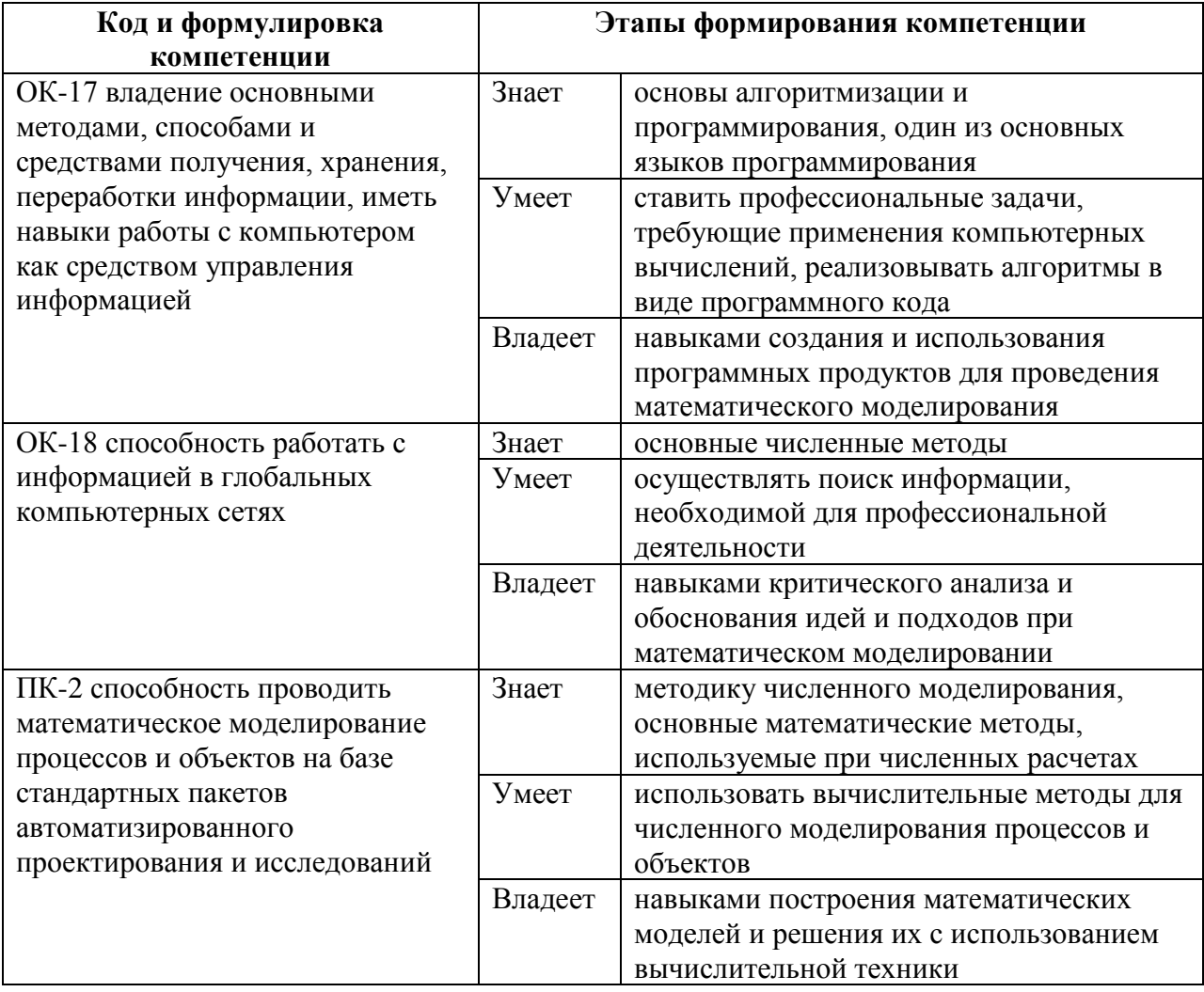

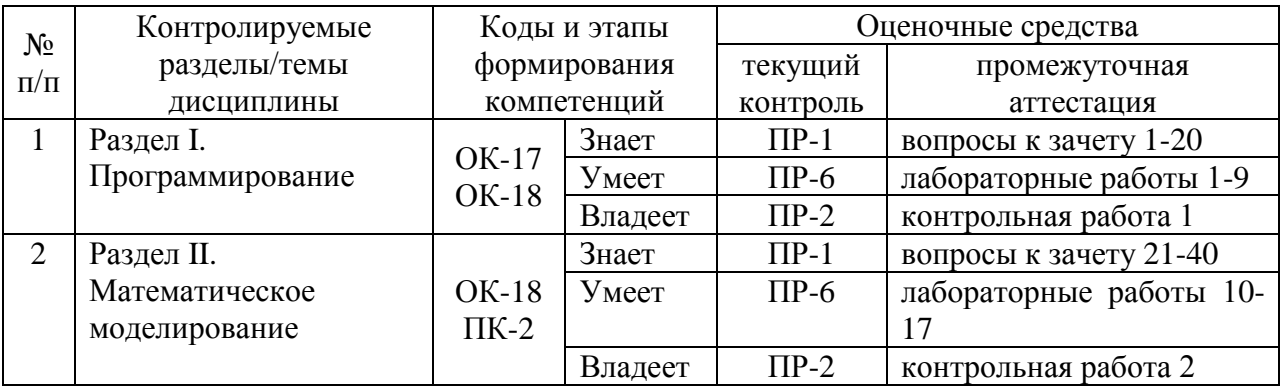

 $\Pi$ Р-1 - тестирование

ПР-2 - контрольная работа<br>ПР-6 - лабораторная работа

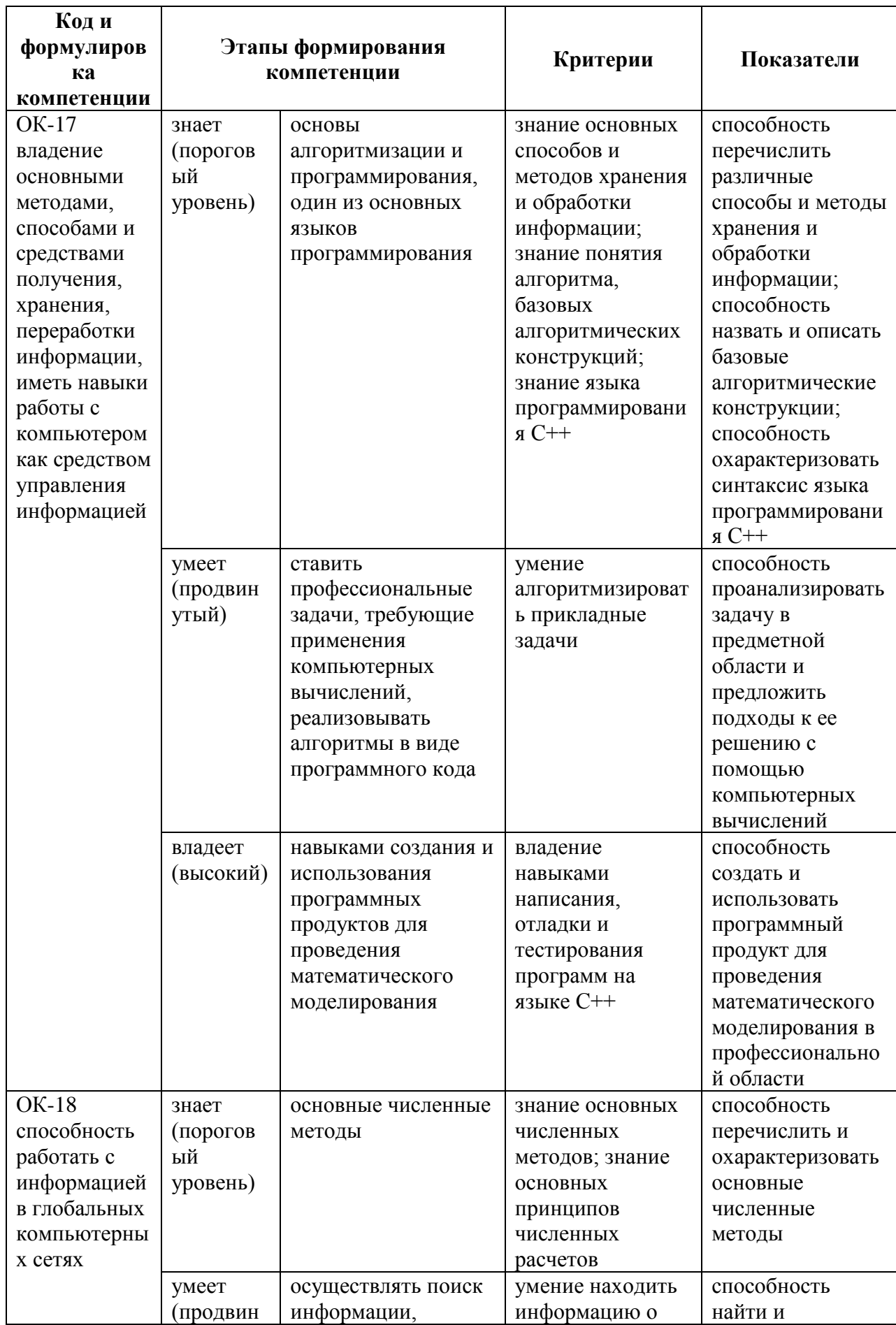

## Шкала оценивания уровня сформированности компетенций

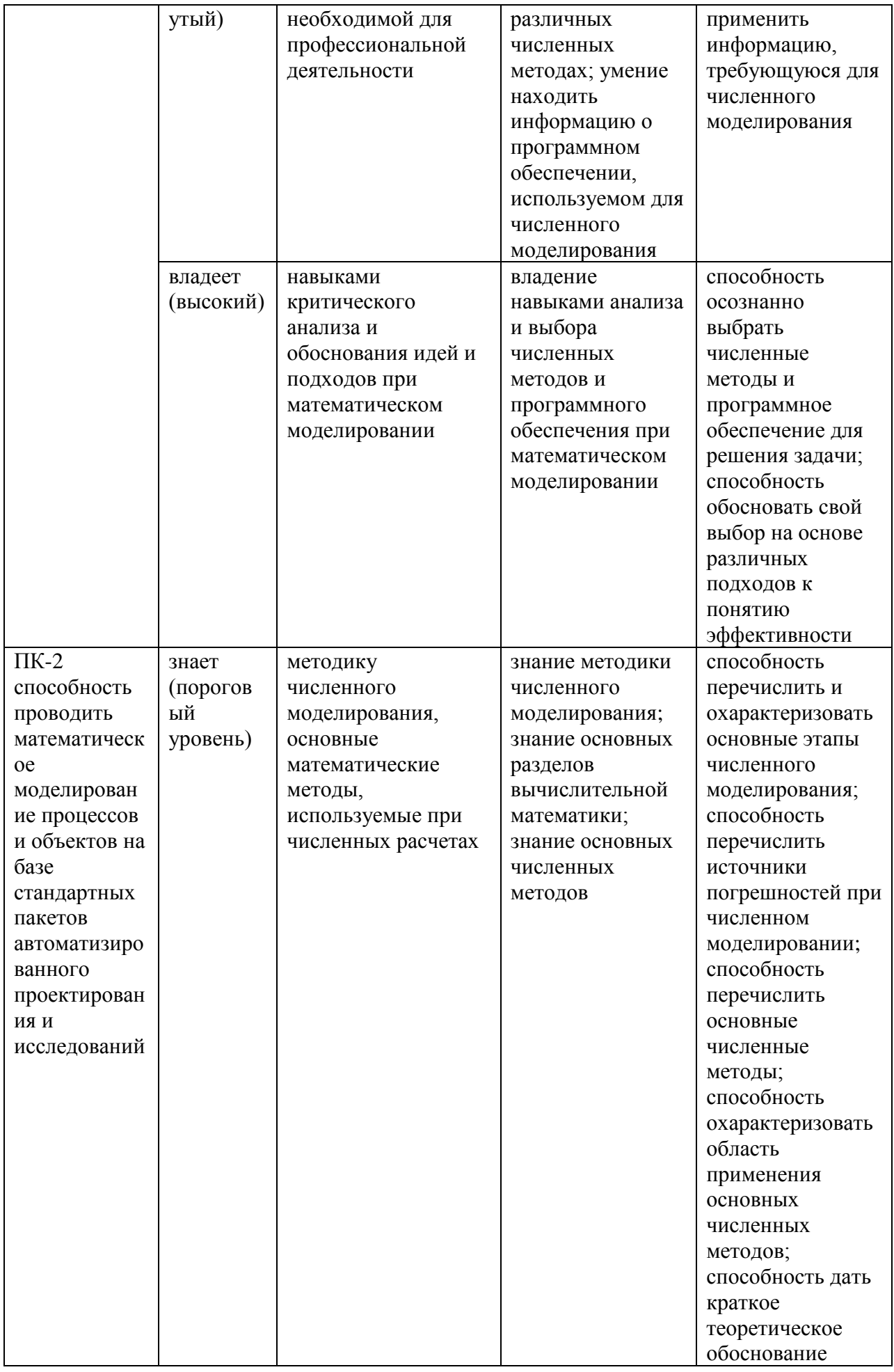

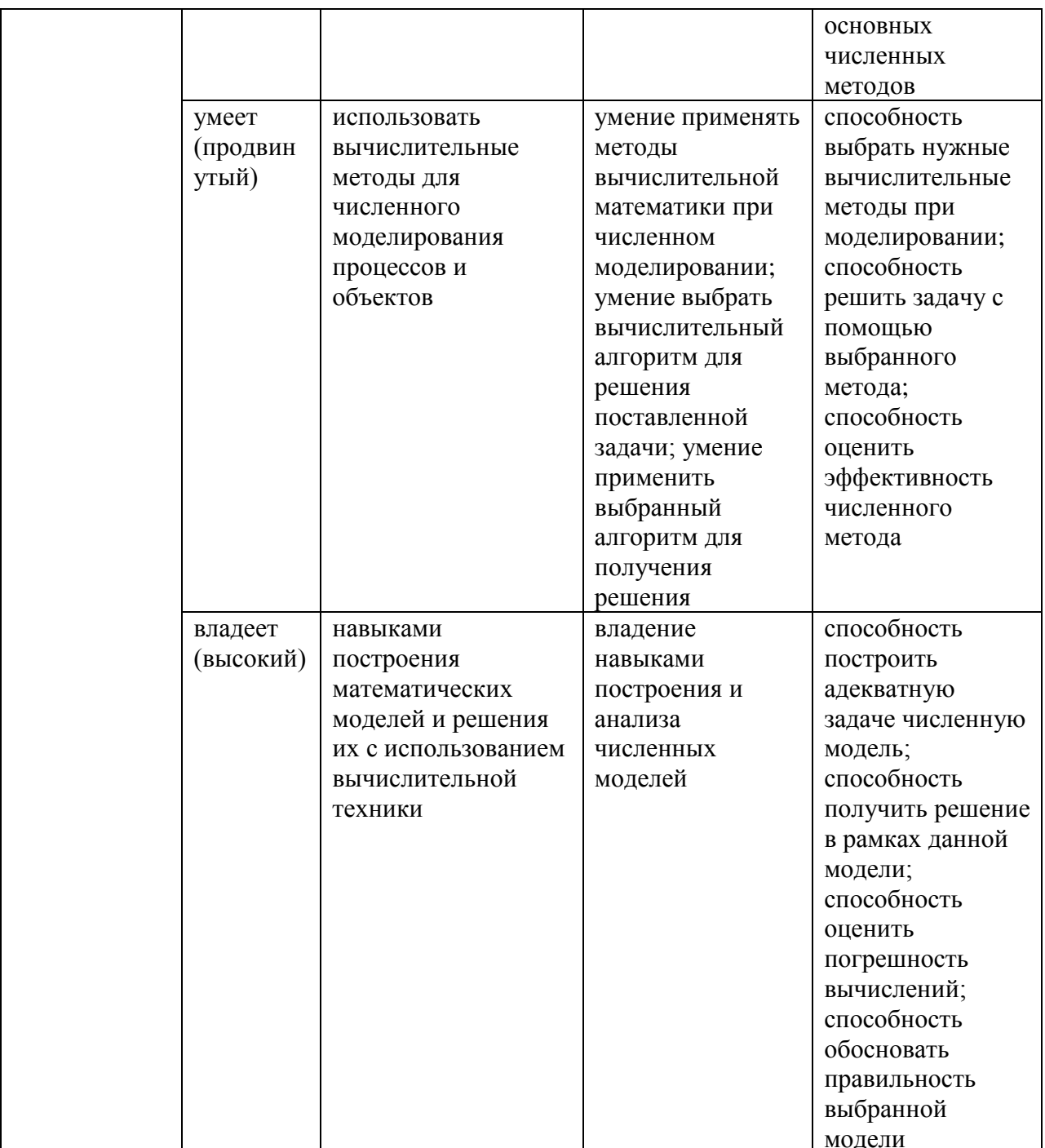

## Методические рекомендации, определяющие процедуры оценивания результатов освоения дисциплины

Промежуточная аттестация студентов. Промежуточная аттестация «Программирование студентов  $\Pi$ O дисциплине  $\mathbf{M}$ математическое моделирование» проводится в соответствии с локальными нормативными актами ДВФУ и является обязательной.

Промежуточная аттестация проводится в виде зачета в 1 и 2 семестрах. Зачет выставляется студенту при условии своевременной сдачи всех заданий в течение семестра (тестовые задания, лабораторные работы, контрольная работа). Если задания выполнены не полностью, студенту на зачетном занятии предлагается два теоретических вопроса и практическое задание, аналогичное заданиям контрольной работы.

### **Список вопросов к зачету**

- 1. Алгоритмы и их свойства. Линейная алгоритмическая конструкция.
- 2. Разветвляющиеся алгоритмические конструкции.
- 3. Циклические алгоритмические конструкции.
- 4. Основные типы данных языка Си. Переменные.
- 5. Арифметические операции и выражения в языке Си.
- 6. Форматированный вывод на экран.
- 7. Форматированный ввод с клавиатуры.
- 8. Условный оператор.
- 9. Операции сравнения. Сложные условия.
- 10. Оператор цикла for.
- 11. Оператор цикла while.
- 12. Оператор цикла do while.
- 13. Одномерные массивы.

14. Многомерные массивы.

15. Основные алгоритмы для работы с массивами (суммирование, подсчет элементов, поиск, сортировка).

16. Функции (объявление, определение, вызов).

17. Указатели. Использование указателей в качестве аргументов функции.

18. Динамическое выделение памяти.

19. Передача в функцию одномерного и двумерного массива.

20. Файловые операции ввода/вывода.

21. Аналитический и численный способы решения задач. Методика математического моделирования.

22. Виды и источники погрешностей. Учет погрешностей при численных расчетах.

23. Решение нелинейных уравнений методом деления отрезка пополам.

24. Решение нелинейных уравнений методом хорд.

25. Решение нелинейных уравнений методом касательных (Ньютона).

26. Решение нелинейных уравнений методом итераций.

27. Решение систем линейных уравнений методом Гаусса.

28. Решение систем линейных уравнений методом простых итераций.

29. Решение систем линейных уравнений методом итераций Зейделя.

30. Одномерная оптимизация. Метод золотого сечения.

31. Многомерная оптимизация. Метод покоординатного спуска.

32. Многомерная оптимизация. Метод градиентного спуска.

33. Интерполяционный многочлен Лагранжа.

34. Интерполяционный многочлен Ньютона.

35. Метод наименьших квадратов.

36. Численное интегрирование по методу прямоугольников. Оценка погрешности метода.

37. Численное интегрирование по методу трапеций. Оценка погрешности метода.

38. Численное интегрирование по формуле Симпсона. Оценка погрешности метода.

39. Случайные и псевдослучайные величины. Алгоритмы генерации псевдослучайных величин.

40. Метод Монте-Карло для вычисления кратных интегралов.

## **Критерии выставления оценки студенту на зачете/экзамене по дисциплине «Программирование и математическое моделирование»**

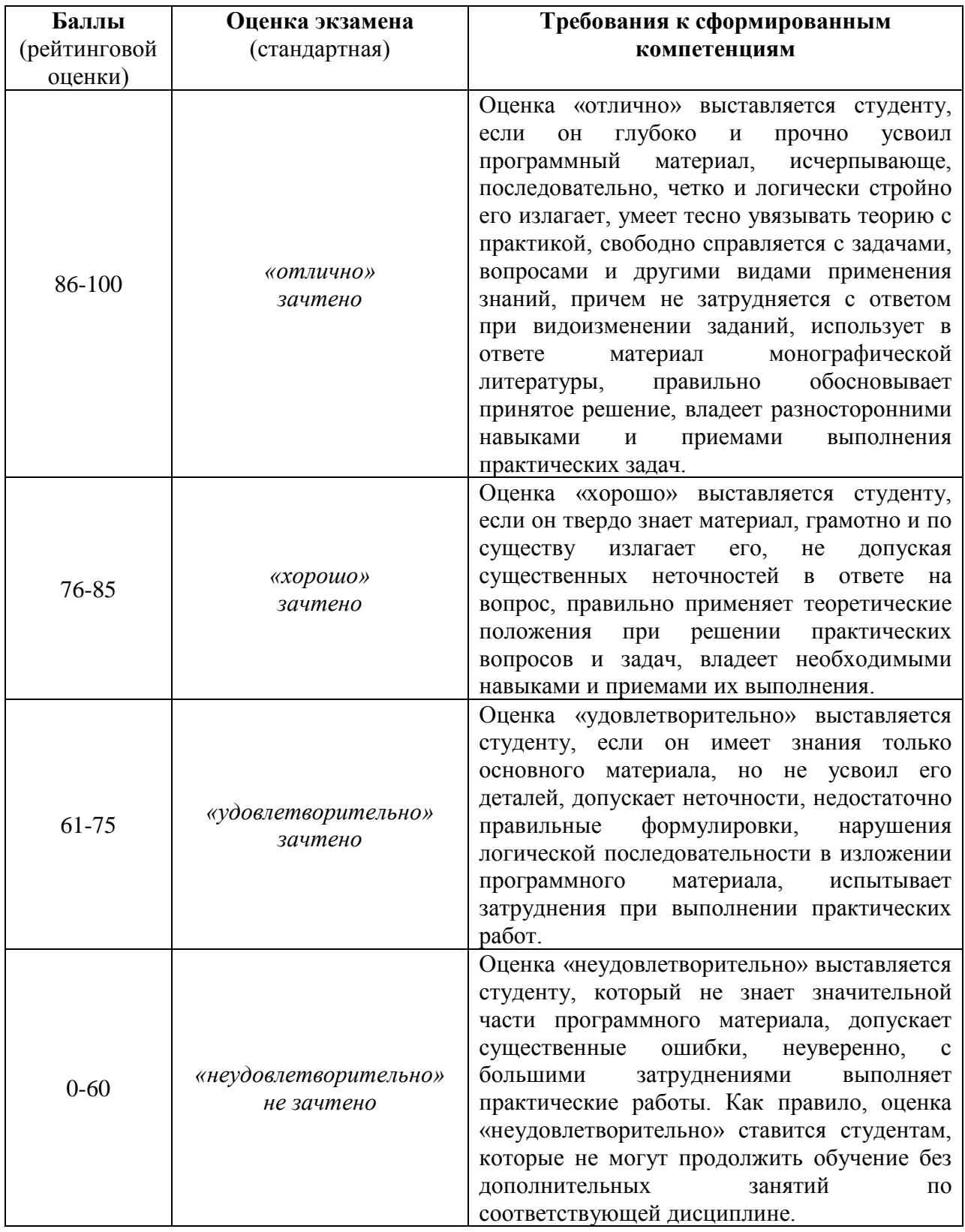

## **Шкала соответствия рейтинга по дисциплине и оценок**

## 1 семестр

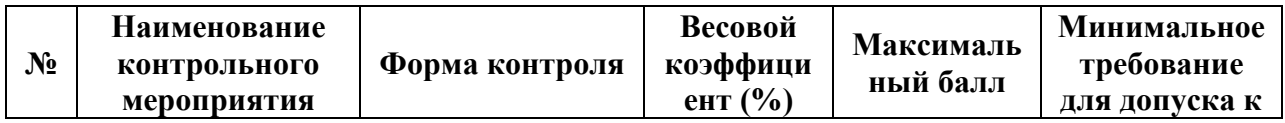

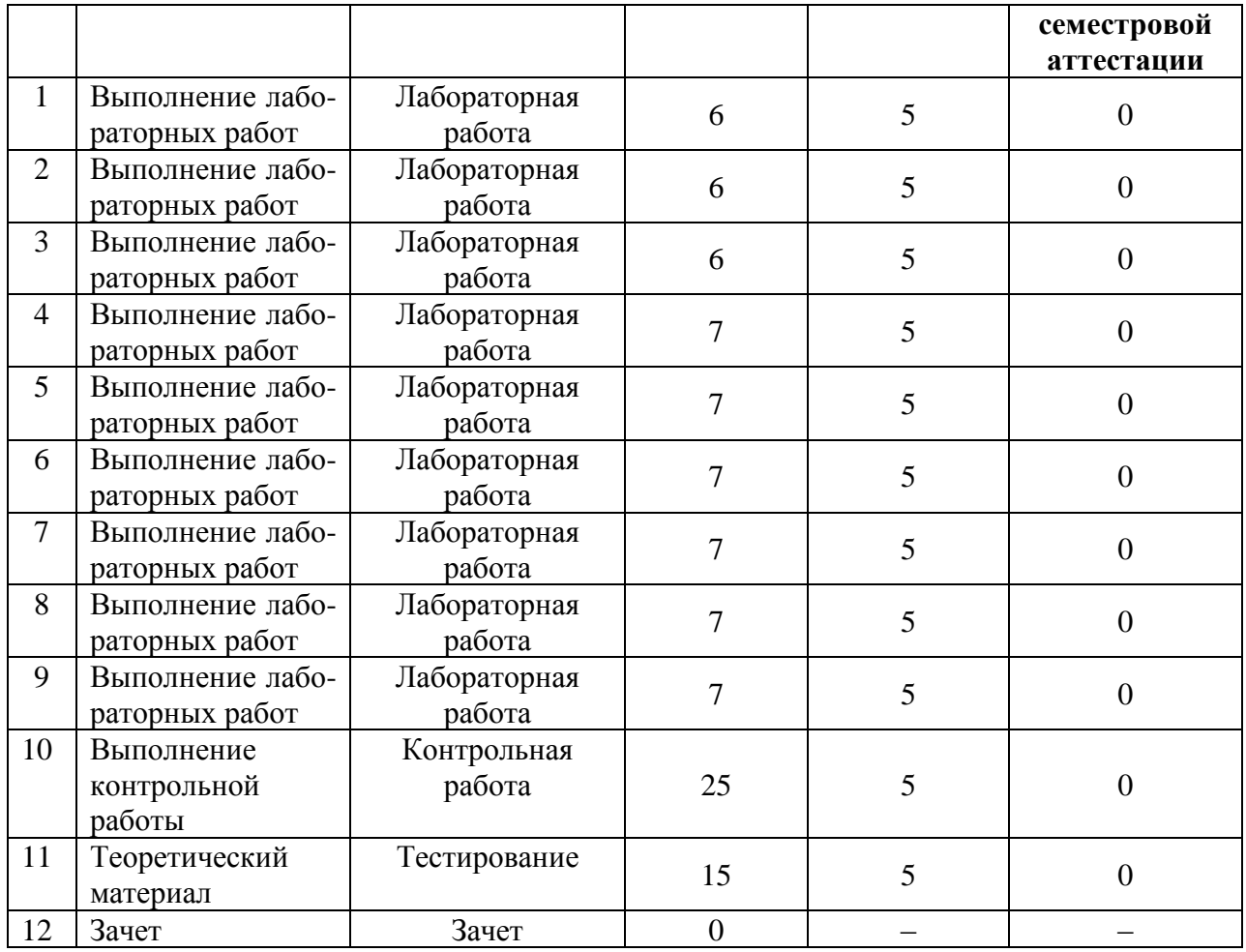

## 2 семестр

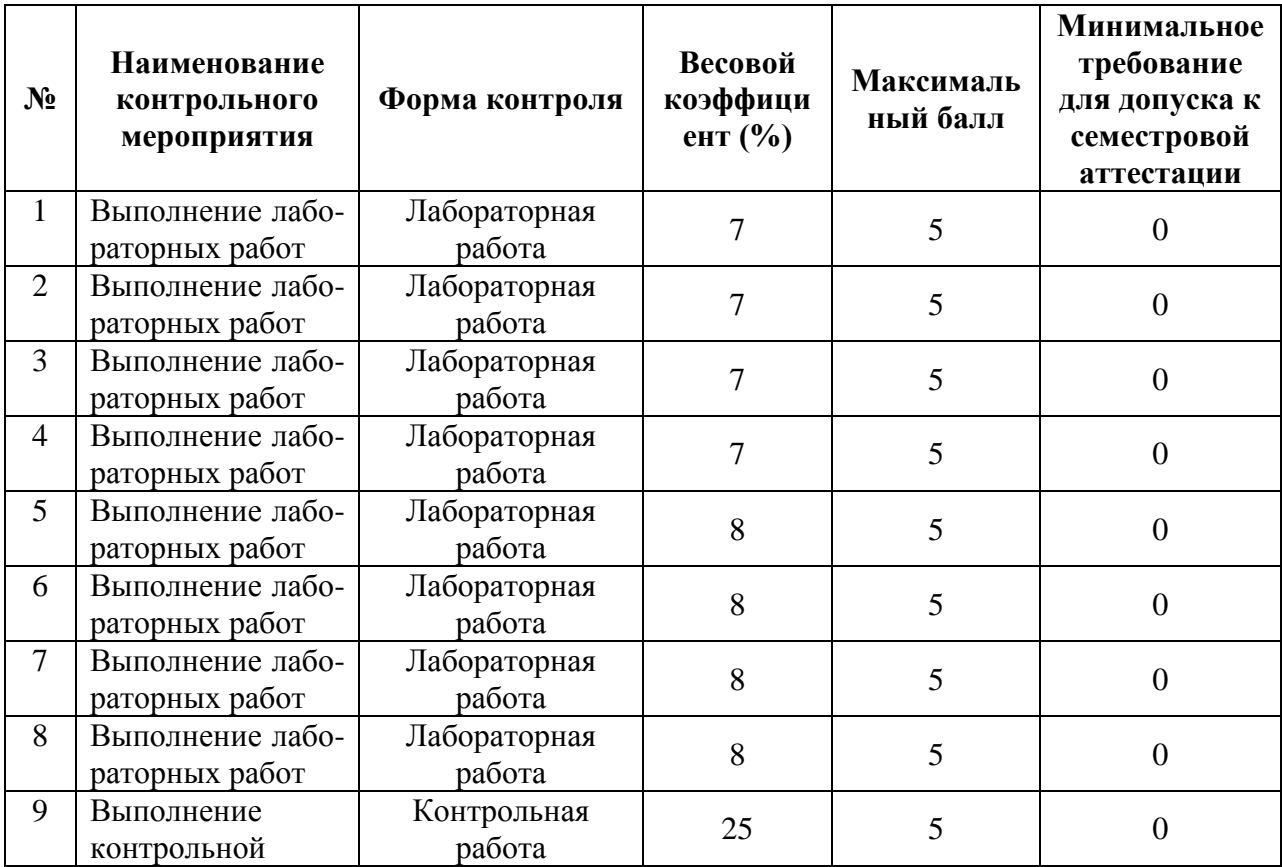

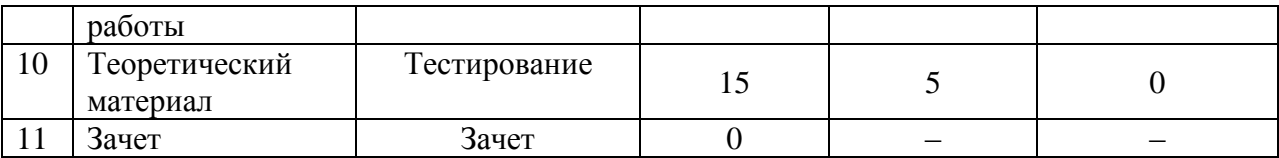

Текущая аттестация студентов. Текущая аттестация студентов по «Программирование лиспиплине  $\mathbf{M}$ математическое моделирование» проводится в соответствии с локальными нормативными актами ДВФУ и является обязательной.

Текущая аттестация  $\Pi$ <sup>O</sup> дисциплине «Программирование  $\overline{M}$ математическое моделирование» проводится  $\mathbf{B}$  $\phi$ opme контрольных мероприятий (выполнение контрольных работ, выполнение лабораторных работ и тестирование) по оцениванию фактических результатов обучения студентов и осуществляется ведущим преподавателем.

Объектами оценивания выступают:

- учебная дисциплина (активность на занятиях, своевременность выполнения различных видов заданий, посещаемость всех видов занятий по аттестуемой дисциплине);

- степень усвоения теоретических знаний (тестирование);

- уровень овладения практическими умениями и навыками по всем видам учебной работы (контрольные работы, лабораторные работы);

- результаты самостоятельной работы (контрольные работы, лабораторные работы).

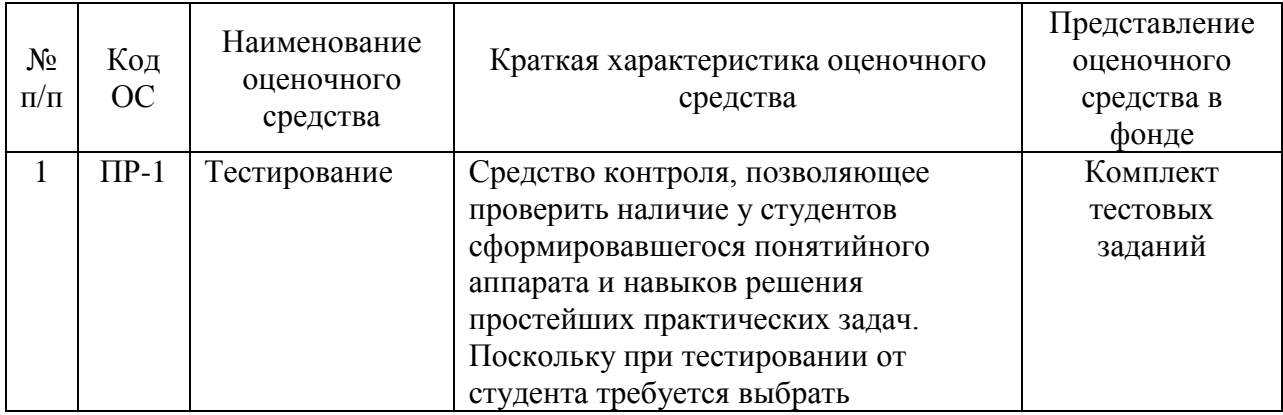

#### Оценочные средства для текущей аттестации

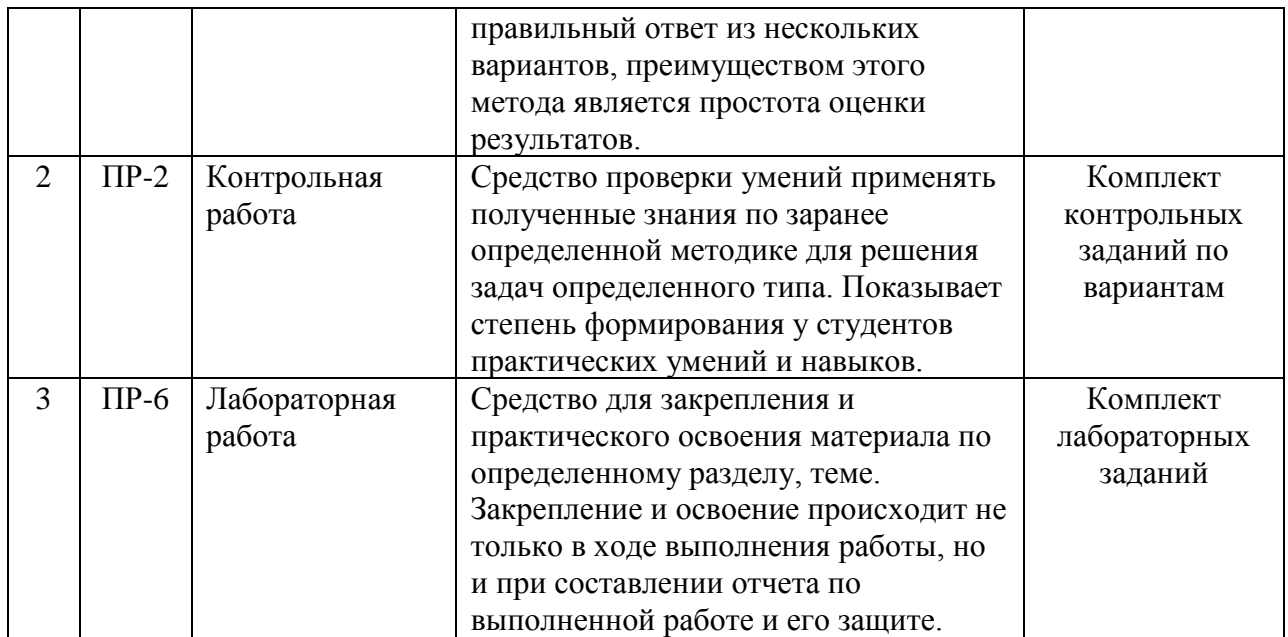

#### Задания для контрольных работ

## Контрольная работа № 1

#### Вариант 1

1. Рассчитать для *n*=25 значение  $\sum_{i=1}^{n} \frac{x_i - y_i}{x_i + y_i}$ , где  $x_1 = 1$ ,  $y_1 = 1$ ,  $x_i = y_{i-1} + 1$ ,

 $y_i = 3x_{i-1} + 2y_{i-1}.$ 

2. Рассчитать значение функции, используя ее разложение в ряд:

$$
\arcsin x = x + \left(\frac{1}{2}\right)\frac{x^3}{3} + \left(\frac{1\cdot 3}{2\cdot 4}\right)\frac{x^5}{5} + \left(\frac{1\cdot 3\cdot 5}{2\cdot 4\cdot 6}\right)\frac{x^7}{7} + \dots, \quad \text{and } |x| < 1
$$

3. Написать программу, упорядочивающую заданную последовательность целых положительных чисел следующим образом: сначала должны располагаться все нечётные числа в порядке убывания, а затем все чётные в порядке возрастания. Например: из последовательности  $\{2, 5, 3, 4, 7, 16, 1\}$  должно получиться  $\{7, 5, 3, 1, 2, 4, 16\}$ . Необходимо учесть, что: 1) последовательность может не содержать нечётных чисел; 2) последовательность может не содержать чётных чисел.

4. Написать программу, которая для двумерного массива целых чисел размера  $m \times n$  находит значение величины  $z = min + max$ , где min наименьший элемент среди **BCCX** столбцов, содержащих больше

положительных чисел, чем отрицательных, *max* - наибольший элемент среди всех строк, содержащих хотя бы один ноль. Предусмотреть случаи: 1) отсутствия в массиве столбнов, содержащих больше положительных чисел. чем отрицательных; 2) отсутствия в массиве строк, содержащих хотя бы один НОЛЬ.

5. Написать программу, которая должна выполнять следующие действия:

1) создать динамический двумерный массив целых чисел размера  $m \times n$ (*m* и *n* вводятся с клавиатуры, предусмотреть проверку на их значения  $m \geq 2$ ,  $n \geq 2$ :

2) заполнить массив числами по закону  $a_{ij} = j^2 - 4j - i + 3$  (заполнение массива должно осуществляться отдельной функцией);

3) вывести заполненный массив на экран (вывод массива на экран должен осуществляться отдельной функцией);

4) найти строку массива, в которой величина  $\sum |a_{ij}|$  минимальная, и вывести эту величину (весь расчет должен осуществляться отдельной функцией, возвращающей найденную величину; вывод на экран должен быть только в вызывающей её функции).

#### Вариант 2

1. Рассчитать для *n*=20 значение  $\sum_{i=1}^{n} \frac{d_i}{c^2 - d^2}$ , где  $c_1 = 2$ ,  $d_1 = 1$ ,  $c_i = 3c_{i-1}$  –

 $d_{i-1}, d_i = c_{i-1} + 2.$ 

2. Рассчитать значение функции, используя ее разложение в ряд:

$$
\ln(1+x) = \sum_{n=0}^{\infty} \frac{(-1)^n x^{n+1}}{n+1} = x - \frac{x^2}{2} + \frac{x^3}{3} - \frac{x^4}{4} + \dots, \quad \text{d} \text{ or } -1 < x \le 1
$$

3. Написать программу, упорядочивающую заданную последовательность ненулевых чисел следующим образом: сначала должны располагаться все отрицательные числа в порядке убывания, а затем все положительные в порядке убывания. Например: из последовательности  $\{2, 5, -3, 4, 7, -7, -1\}$ должно получиться  $\{-1, -3, -7, 7, 5, 4, 2\}$ . Необходимо учесть, что: 1)

последовательность может не содержать отрицательных чисел;  $(2)$ последовательность может не содержать положительных чисел.

4. Написать программу, которая для двумерного массива целых положительных чисел размера  $m \times n$  находит значение величины  $z = min +$ тах, где тіп - наименьший элемент среди всех столбцов, содержащих хотя бы одно чётное число, *тах* - наибольший элемент среди всех строк, содержащих больше нечётных чисел, чем чётных. Предусмотреть случаи: 1) отсутствия в массиве столбцов, содержащих хотя бы одно чётное число; 2) отсутствия в массиве строк, содержащих больше нечётных чисел, чем чётных.

5. Написать программу, которая должна выполнять следующие действия:

1) создать динамический двумерный массив целых чисел размера  $m \times n$ (*m* и *n* вводятся с клавиатуры, предусмотреть проверку на их значения  $m \geq 2$ ,  $n > 2$ :

2) заполнить массив числами по закону  $a_{ij} = j^2 - 2j - 3i$  (заполнение массива должно осуществляться отдельной функцией);

3) вывести заполненный массив на экран (вывод массива на экран должен осуществляться отдельной функцией);

4) найти столбец массива, в котором величина  $\sum |a_{ij}|$  максимальна, и вывести эту величину (весь расчет должен осуществляться отдельной функцией, возвращающей найденную величину; вывод на экран должен быть только в вызывающей её функции).

#### Вариант 3

1. Рассчитать для *n*=15 значение  $\sum_{i=1}^{n} \frac{p_i}{p_i + q_i}$ , где  $p_1 = 0$ ,  $q_1 = 1$ ,  $p_i = p_{i-1}$  +

 $2q_{i-1}, q_i = q_{i-1} + 2p_{i-1}.$ 

2. Рассчитать значение функции, используя ее разложение в ряд:

$$
\operatorname{arcth} x = \sum_{n=0}^{\infty} \frac{1}{(2n+1)x^{2n+1}} = \frac{1}{x} + \frac{1}{3x^3} + \frac{1}{5x^5} + \dots, \quad \text{AIB } |x| > 1
$$

3. Написать программу, упорядочивающую заданную последовательность целых положительных чисел следующим образом: сначала должны располагаться все чётные числа в порядке убывания, а затем все нечётные в порядке убывания. Например: из последовательности  $\{2, 5, 3, \dots\}$ 4, 7, 16, 1} должно получиться  $\{16, 4, 2, 7, 5, 3, 1\}$ . Необходимо учесть, что: 1) последовательность может не содержать нечётных чисел; 2) последовательность может не содержать чётных чисел.

4. Написать программу, которая для двумерного массива целых чисел размера  $m \times n$  находит значение величины  $z = min + max$ , где  $min$ наименьший элемент среди всех строк, не содержащих отрицательных чисел, *max* - наибольший элемент среди всех столбцов, содержащих больше положительных чисел, чем отрицательных. Предусмотреть случаи: 1) отсутствия в массиве строк, не содержащих отрицательных чисел; 2) отсутствия в массиве столбцов, содержащих больше положительных чисел, чем отрицательных.

5. Написать программу, которая должна выполнять следующие действия:

1) создать динамический двумерный массив целых чисел размера  $m \times n$ (*m* и *n* вводятся с клавиатуры, предусмотреть проверку на их значения  $m \geq 2$ ,  $n \geq 2$ ;

2) заполнить массив числами по закону  $a_{ij} = j^2 - j \cdot i - 4$  (заполнение массива должно осуществляться отдельной функцией);

3) вывести заполненный массив на экран (вывод массива на экран должен осуществляться отдельной функцией);

4) найти строку массива, в которой величина  $\sqrt{\sum a_{ii}^2}$  минимальна, и вывести эту величину (весь расчет должен осуществляться отдельной функцией, возвращающей найденную величину; вывод на экран должен быть только в вызывающей её функции).

#### Вариант 4

1. Рассчитать для *n*=35 значение  $\sum_{i=1}^{n} \frac{1}{a_i - b_i}$ , где  $a_1 = 1$ ,  $b_1 = 3$ ,  $a_i = a_{i-1} + b_{i-1}$ ,

 $b_i = a_{i-1} - 2b_{i-1}$ .

2. Рассчитать значение функции, используя ее разложение в ряд:

$$
sh\,x = \sum_{n=0}^{\infty} \frac{x^{2n+1}}{(2n+1)!} = x + \frac{x^3}{3!} + \frac{x^5}{5!} + \dots, \quad \text{AIIA} \quad x \in R
$$

3. Написать программу, упорядочивающую заданную последовательность ненулевых чисел следующим образом: сначала должны располагаться все положительные числа в порядке убывания, а затем все отрицательные в порядке возрастания. Например: из последовательности {-1, 5, -3, 4, 7, -7, 2} должно получиться  $\{7, 5, 4, 2, -7, -3, -1\}$ . Необходимо учесть, что: 1) последовательность может не содержать отрицательных чисел; 2) последовательность может не содержать положительных чисел.

4. Написать программу, которая для двумерного массива целых положительных чисел размера  $m \times n$  находит значение величины  $z = min +$ тах, где тіп - наименьший элемент среди всех столбцов, содержащих только нечётные числа, тах - наибольший элемент среди всех строк, содержащих хотя бы одно чётное число. Предусмотреть случаи: 1) отсутствия в массиве столбцов, содержащих только нечётные числа; 2) отсутствия в массиве строк, содержащих хотя бы одно чётное число.

5. Написать программу, которая должна выполнять следующие действия:

1) создать динамический двумерный массив целых чисел размера  $m \times n$ (*m* и *n* вводятся с клавиатуры, предусмотреть проверку на их значения  $m \geq 2$ ,  $n > 2$ :

2) заполнить массив числами по закону  $a_{ij} = j^2 + j \cdot i - 8$  (заполнение массива должно осуществляться отдельной функцией);

3) вывести заполненный массив на экран (вывод массива на экран должен осуществляться отдельной функцией);

4) найти столбец массива, в котором величина  $\sqrt{\sum a_{ii}^2}$  максимальна, и вывести эту величину (весь расчет должен осуществляться отдельной

функцией, возвращающей найденную величину; вывод на экран должен быть только в вызывающей её функции).

#### Контрольная работа № 2

### Вариант 1

1. Решить нелинейное уравнение, используя один из численных методов:

 $f(x) = 4x^3 - 4x^2 - 19x + 10 = 0$ 

2. Решить систему линейных уравнений, используя один из численных методов:

$$
\begin{cases} 4x_1 + x_2 - x_3 = 4 \\ 2x_1 - 5x_2 + 2x_3 = -4 \\ 3x_1 + x_2 + 4x_3 = 13 \end{cases}
$$

3. Найти минимум функции одной переменной, используя один из численных методов:

 $f(x) = 2x^4 - 2x^3 + x^2 - 28x + 2$ 

4. Найти минимум функции двух переменных, используя один из численных методов:

 $f(x, y) = 8x - xy^{2} - 2xy + 5x^{2} - 3$ 

5. Вычислить определенный интеграл, используя один из численных методов, и оценить погрешность ответа:

$$
\int_a^b f(x)dx, f(x) = e^{-x^2}; a = 0.5; b = 3.5
$$

### Вариант 2

1. Решить нелинейное уравнение, используя один из численных методов:

$$
f(x) = 2x^3 - 3x^2 - 3x + 2 = 0
$$

2. Решить систему линейных уравнений, используя один из численных методов:

$$
\begin{cases} 3x_1 + 2x_2 + x_3 = 6 \\ x_1 - 3x_2 + x_3 = -1 \\ x_1 + x_2 + 5x_3 = 7 \end{cases}
$$

3. Найти минимум функции одной переменной, используя один из численных методов:

 $f(x) = 1.5x^{4} + x^{3} - 1.5x^{2} + 9x - 3$ 

4. Найти минимум функции двух переменных, используя один из численных методов:

$$
f(x, y) = 2x^2y - 2xy + 3y^2 - 12y + 1
$$

5. Вычислить определенный интеграл, используя один из численных методов, и оценить погрешность ответа:

$$
f(x) = \frac{x}{\ln x}; a = 1.5; b = 3
$$

#### Вариант 3

1. Решить нелинейное уравнение, используя один из численных методов:

$$
f(x) = 2x^3 - x^2 - 13x - 6 = 0
$$

2. Решить систему линейных уравнений, используя один из численных методов:

$$
\begin{cases} 4x_1 - x_2 - 2x_3 = 3 \\ x_1 + 3x_2 - x_3 = -3 \\ -3x_1 + 2x_2 + 6x_3 = 1 \end{cases}
$$

3. Найти минимум функции одной переменной, используя один из численных методов:

 $f(x) = 2x^4 - 2x^3 + 7x^2 + 4x - 6$ 

4. Найти минимум функции двух переменных, используя один из численных метолов:

 $f(x, y) = -xy^{2} - 4xy + 4x^{2} - 3x + 4$ 

5. Вычислить определенный интеграл, используя один из численных методов, и оценить погрешность ответа:

 $f(x) = \lg x^2$ ;  $a = 0.5$ ;  $b = 1.2$ 

#### Вариант 4

1. Решить нелинейное уравнение, используя один из численных метолов:

 $f(x) = 2x^3 + 3x^2 - 5x - 6 = 0$ 

2. Решить систему линейных уравнений, используя один из численных методов:

$$
\begin{cases} 3x_1 + 2x_2 + x_3 = 5 \\ 2x_1 + 3x_2 + x_3 = 2 \\ 2x_1 + x_2 + 4x_3 = 7 \end{cases}
$$

3. Найти минимум функции одной переменной, используя один из численных метолов:

 $f(x) = 1.5x^4 + x^3 + 3x^2 - 36x - 9$ 

4. Найти минимум функции двух переменных, используя один из численных методов:

 $f(x, y) = -x^2y + 6xy + 2y^2 - 8y + 3$ 

5. Вычислить определенный интеграл, используя один из численных методов, и оценить погрешность ответа:

 $f(x) = \sin x^3$ ;  $a = -2$ ;  $b = -0.5$ 

## Критерии оценки контрольных работ

5 баллов – выполнены все задания, написанные программы дают верные результаты для любых исходных данных, алгоритмы реализованы эффективно, без замечаний, студент способен ответить на все вопросы по алгоритмам и их реализации;

4 балла – выполнено не менее 4 заданий, написанные программы дают верные результаты для любых исходных данных, алгоритмы реализованы достаточно эффективно, с незначительными замечаниями, студент не допускает существенных неточностей при ответе на вопросы по алгоритмам и их реализации;

3 балла – выполнено не менее 3 заданий, написанные программы дают верные результаты за исключением особых случаев исходных данных, реализация алгоритмов недостаточно эффективная, студент способен в целом пояснить алгоритмы и их реализацию с отдельными неточностями в деталях;

0 баллов (работа не зачтена) - выполнено менее 3 заданий, программы не дают верного результата, реализация алгоритмов неверная или крайне неэффективная, студент не способен дать пояснения по алгоритмам и их реализации.

#### Задания для лабораторных работ

#### Лабораторная работа № 1. Среда программирования C++

Запустить среду программирования C++. Написать программу по образцу, выданному преподавателем, скомпилировать программу и изучить сообщения об ошибках, выдаваемые компилятором. Последовательно устраняя ошибки, следить за сообщениями компилятора. Добиться того, чтобы в итоге программа запустилась на выполнение и выдала результат.

#### Лабораторная работа № 2. Ввод/вывод информации

Обе программы должны быть реализованы двумя способами: а) используя функции ввода/вывода в стиле Си; б) потоки в стиле  $C++$ .

1. Написать программу, запрашивающую дробное значение х с клавиатуры, рассчитывающую значение выражения  $y = 3x^2 - 5x + 2$  и выводящую на экран значения х и у.

2. Написать программу, которая запрашивает два целых числа  $a$  и  $b$  с клавиатуры, рассчитывает значения выражений  $c = -2ab + 5$  и  $d = (a-1)(3b+1)c^2$ и выводит на экран числа, как введенные с клавиатуры, так и рассчитанные.

#### Лабораторная работа № 3. Условный оператор

1. Написать программу, которая приглашает ввести цифру 2 и выдает на экран надпись «правильно», если введено число 2, или «неправильно» в противном случае.

2. Написать программу, которая приглашает ввести два числа, сравнивает их и выдает сообщение: «Первое число больше», «Первое число меньше» или «Числа равны». Программа должна использовать вложенный условный оператор.

3. Написать программу, запрашивающую число *x* и рассчитывающую значение следующего выражения:  $(2x+7)(x-2)$  $3x^2 - 5x + 1$  $+7(x =\frac{3x^2-5x+1}{2}$  $(x+7)(x)$  $y = \frac{3x^2 - 5x + 1}{(2x - 5)^2}$ .

4. Написать программу, которая запрашивает значение *х* и проверяет его принадлежность области  $x \in [-5;2] \cup [3;4) \cup (7;+\infty)$ .

5. Прямоугольник задан координатами своих вершин *А*(-2;3), *В*(-2;8), *С*(5;8), *D*(5;3). Написать программу, которая запрашивает координаты точки и определяет, принадлежит ли эта точка прямоугольнику.

#### **Лабораторная работа № 4. Циклы**

1. Написать программу, рассчитывающую и выводящую на экран значения функции  $2x^2 - x - 1$  $(5x-3)(x+5)$  $2 - x =\frac{(5x-3)(x+5)}{x-3}$  $x^2 - x$  $y = \frac{(5x-3)(x+5)}{2}$  на отрезке  $x \in [a,b]$  с шагом *h*. Границы отрезка и шаг должны запрашиваться с клавиатуры.

2. Написать программу, находящую сумму всех целых нечетных чисел от 5 до 25.

3. Написать программу, находящую значение произведения 17 16 8 7 5 4 2  $\frac{1}{2} \cdot \frac{4}{7} \cdot \frac{7}{8} \cdots \frac{16}{17}$ .

4. Написать программу, которая в цикле запрашивает с клавиатуры значение *x* в градусах, рассчитывает функцию *y* = sin *x* и выдает ответ на экран. При вводе с клавиатуры значения 45 программа должна сперва выдать ответ, а затем завершить работу.

#### **Лабораторная работа № 5. Массивы**

1. Написать программу, находящую сумму элементов массива, которые больше 5. В качестве примера взять данные: 3, 2.4, –1.5, 5, 3.1, 7.2, –6.1, 10.2

2. Написать программу, находящую количество элементов массива, которые меньше среднего значения его элементов. В качестве примера взять данные из задания 1.

3. Написать программу, которая для массива целочисленных значений находит **номер** его первого положительного элемента.

**Примечание.** Обратить внимание на случай отсутствия положительных чисел в массиве!

4. Написать программу, находящую два наименьших элемента массива.

**Примечание**. Обратить внимание на случай, когда эти элементы имеют одинаковые значения!

#### **Лабораторная работа № 6. Двумерные массивы**

1. Написать программу, находящую в квадратной матрице порядка *n* наибольший из элементов, расположенных в закрашенной части, включая диагональ (см. рисунок).

2. Написать программу, заполняющую квадратную матрицу порядка *n* числами 0 и 1 по образцу.  $\mathsf{I}$  $\mathsf{I}$ ſ

3. Написать программу, которая определяет, сколько строк двумерного массива размера *m*×*n* содержат хотя бы одно положительное число.  $\mathsf{I}$  $\mathsf{I}$  $\setminus$ 

#### **Лабораторная работа № 7. Функции**

1. Написать программу, которая запрашивает радиус шара и находит его объем. Расчет объема должен быть реализован в программе в виде отдельной функции.

2. Написать программу, которая запрашивает катеты прямоугольного треугольника и находит его гипотенузу. Расчет гипотенузы должен быть реализован в программе в виде отдельной функции.

**Лабораторная работа № 8. Использование массивов и указателей в качестве параметров функций**

1. Написать функцию, рассчитывающую объем и площадь поверхности шара по заданному радиусу. Расчет обеих величин должен производиться в **одной** функции.

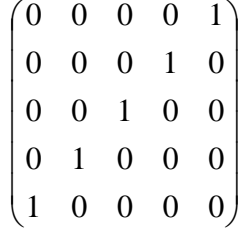

2. Написать функцию, получающую массив целых чисел и возвращающую максимальный элемент массива.

3. Написать функцию, получающую двумерный массив чисел и возвращающую сумму положительных элементов в четных столбцах.

#### **Лабораторная работа № 9. Файловые операции ввода/вывода**

1. Написать программу, упорядочивающую заданную последовательность чисел следующим образом: если два соседних числа имеют разные знаки, то они меняются местами. Например: из последовательности {2, 5, –3, 4, 7, –3, –1} должно получиться {2, –3, 5, 4, –3, –1, 7}. Исходные данные должны считываться из файла. Полученный результат должен выводиться в другой файл.

2. Написать программу, упорядочивающую строки матрицы размера *m*×*n* по возрастанию элементов первого столбца. Исходные данные должны считываться из файла. Полученный результат должен выводиться в другой файл.

#### **Лабораторная работа № 10. Погрешности вычислений**

Найти сумму ряда 1/2 – 1/3 + 1/4 – 1/5 + … + 1/10000 четырьмя способами:

а) суммированием от начала до конца;

б) суммированием от конца к началу;

в) суммированием отдельно положительных и отдельно отрицательных слагаемых от начала к концу;

г) суммированием отдельно положительных и отдельно отрицательных слагаемых от конца к началу.

Объяснить полученные результаты.

#### **Лабораторная работа № 11. Решение нелинейных уравнений**

 $f(x) = 2x^3 - 3x^2 - 3x + 2 = 0$ 

Для данного уравнения провести его предварительный анализ, отделив интервалы, содержащие корни, и найти эти корни с точностью  $\Delta = 10^{-4}$ , используя: а) метод деления отрезка пополам; б) метод касательных.

Дополнительно нужно определить итераций. количество потребовавшихся в каждом методе для достижения заданной точности. Слелать выводы.

#### Лабораторная работа № 12. Решение систем линейных уравнений

Для данной системы линейных уравнений найти её  $3x_1 + 2x_2 + x_3 = 6$  $\{x_1 - 3x_2 + x_3 = -1\}$ решение: 1) методом Гаусса; 2) методом итераций Зейделя.  $x_1 + x_2 + 5x_3 = 7$ Дополнительные требования к программе:

- программа должна работать для любых систем с квадратной матрицей произвольного размера;

программа должна считывать исходные данные (размерность,  $$ коэффициенты системы, свободные члены) из файла;

- при невозможности найти решение программа должна выдавать соответствующее сообщение.

#### Лабораторная работа № 13. Одномерная оптимизация

 $f(x) = 1.5x^4 + x^3 - 1.5x^2 + 9x - 3$ 

Провести предварительный анализ данной функции, определив приближенное положение минимума. Написать программу нахождения минимума данной функции методом золотого сечения с точностью ∆= 10<sup>-3</sup>.

Меняя начальные значения для границ отрезка, изучить, как они влияют на скорость вычислений. Сделать выводы.

#### Лабораторная работа № 14. Многомерная оптимизация

 $f(x, y) = 2x^{2}y - 2xy + 3y^{2} - 12y + 1$ 

Провести предварительный анализ данной функции, определив приближенное положение минимума. Найти минимум функции с точностью  $\Delta = 10^{-3}$ , используя метод градиентного спуска. Дополнительно определить количество итераций, потребовавшихся для достижения заданной точности.

#### Лабораторная работа № 15. Интерполяционные многочлены

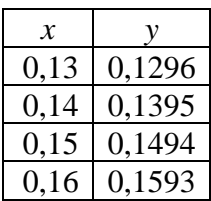

По заданной таблице значений функции рассчитать функции серединах интервалов, значения  $\, {\bf B}$ используя многочлен 3-й степени в форме Ньютона или Лагранжа.

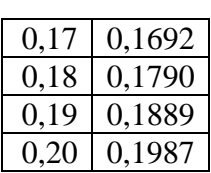

Дополнительные требования к программе:

программа должна работать с произвольным количеством исходных  $\equiv$ данных;

- программа должна считывать исходные данные из файла и выводить рассчитанные значения в файл; структура файлов - два столбца: в первом значения аргумента, во втором значения функции.

#### Лабораторная работа № 16. Численное интегрирование

Написать программу, реализующую следующие методы вычисления определенного интеграла  $\int_{a}^{b} f(x) dx$ : а) по формуле прямоугольников; б) по формуле трапеций; в) по формуле Симспона.

Каждый метод должен быть реализован в виде отдельной функции, аргументами которой являются отрезок интегрирования и количество разбиений отрезка. Подынтегральная функция также должна задаваться в виде отдельной функции.

Используя написанную программу, вычислить интегралы:

1)  $f(x) = x^4 - 3x^2 + 1$ ;  $a = -2$ ,  $b = -1$ 

Для вычисления отрезок интегрирования разбить на 10 частей. Также найти аналитически точное значение интеграла и для каждого метода абсолютную ошибку рассчитать  $\mathbf{M}$ относительную вычисленного приближенного значения. Сделать выводы.

2)  $f(x) = e^{-x^2}$ ;  $a = 0.5$ ;  $b = 3.5$ 

Для каждого метода расчеты проделать дважды, разбив отрезок сначала на 10, затем на 20 частей. Оценить погрешность вычислений по правилу Рунге и найти уточненное приближенное значение интеграла. Сделать выводы.

### Лабораторная работа № 17. Метод Монте-Карло

Используя библиотечную функцию для получения псевдослучайных величин, рассчитать первый интеграл из лабораторной работы № 22 методом Монте-Карло. Предусмотреть, чтобы при каждом запуске программы получалась новая последовательность псевдослучайных величин. Изучить, как точность полученного значения зависит от количества использованных псевдослучайных величин.

#### Критерии оценки лабораторных работ

5 баллов – написанная программа дает верный результат при любых исходных данных, алгоритм составлен и реализован эффективно, без замечаний, отчет по работе содержит полную информацию, студент способен ответить на все вопросы по составленному алгоритму и его реализации;

4 балла – написанная программа дает верный результат при любых исходных данных, алгоритм составлен и реализован достаточно эффективно, с незначительными замечаниями, к отчету по работе нет принципиальных замечаний, студент не допускает существенных неточностей при ответе на вопросы по алгоритму и его реализации;

3 балла – написанная программа дает верный результат  $3a$ исключением особых случаев исходных данных, составленный алгоритм  $W/M$ ли реализация недостаточно эффективны.  $er$ отчет содержит минимальную информацию, студент способен в целом пояснить алгоритм и его реализацию с отдельными неточностями в деталях;

0 баллов (задание не зачтено) - программа не дает верного результата, алгоритм (реализация алгоритма) составлен неверно или крайне неэффективно, отчет по работе отсутствует или не содержит необходимой информации, студент не способен дать пояснения по алгоритму и его реализации.

#### Тестовые задания

```
1. Какая из следующих записей - правильный комментарий в C++?
```

```
а) /*комментарий */
```
- б) {комментарий}
- в) \*/ Комментарии \*/
- г) \*\* Комментарий \*\*
- 2. Укажите правильную форму записи цикла do while

a)

 $do \{$  $/*$ блок операторов\*/; } while  $(\frac{*}{*}$ условие выполнения цикла $\frac{*}{*}$ ;

 $\sigma$ )

 $do\$  $/*$ блок операторов\*/; } while  $(\frac{*}{*}$ условие выполнения цикла $\frac{*}{*}$ )

 $B)$ 

 $do\$ /\*блок операторов\*/; } while  $\frac{1}{2}$  v условие выполнения цикла\*/

3. Какими знаками заканчивается большинство строк кода в  $Cu++?$ 

- а) : (двоеточие)
- б) : (точка с запятой)
- $\mathbf{B}$ ) . (запятая)
- $\Gamma$ ) . (точка)

4. Программа, переводящая входную программу на исходном языке в исполняемую программу, называется:

а) компилятор

б) интерпретатор

в) редактор

г) сканер

5. Чему будет равна переменная а, после выполнения этого кода: int a; for  $(a = 0; a < 10; a++)$  { } ?

 $a)9$ 

- $6)10$
- $B)$  1
- $\Gamma$ ) 0

6. Какие служебные символы используются для обозначения начала и конца блока кода?

a)  $\{\}$ 

- $\delta$  <>
- B) begin end

 $\Gamma$  ( )

7. До каких пор будут выполняться операторы в теле цикла while  $(x < 100$ ?

а) пока х равен 100

б) пока х меньше или равен 100

в) пока х больше 100

г) пока х строго меньше 100

8. Простые типы данных в С++.

a) целые – int. вешественные – float или double. символьные – char

 $\delta$ ) целые – int, вещественные – float или double, символьные – string

 $\beta$ ) целые – bool. вешественные – float или double. символьные – string

 $\Gamma$ ) целые – int. вещественные – float или real, символьные – char

9. Какой из следующих операторов - оператор сравнения двух переменных?

 $a) =$ 

 $(6)$  equal

 $B) :=$ 

 $\Gamma$ ) ==

10. Какой из перечисленных типов данных не является типом ланных в С++?

a) real

 $\delta$ ) float

B) double

 $\Gamma$ ) int

## 11. Какой из циклов является циклом с постусловием?

a) while

 $\delta$ ) for

B) do while

## 12. Какую функцию должны содержать все программы на  $C++?$

 $a) program()$ 

 $\delta$ ) system $()$ 

 $\mathbf{B}$ ) start $()$ 

 $\Gamma$ ) main()

## 13. Какой цикл называется циклом с предусловием?

a) while

6) do while

 $\overline{B}$  for

14. Какой из ниже перечисленных операторов, не является циклом  $R C++?$ 

a) while

 $\delta$ ) for

B) repeat until

 $\Gamma$ ) do while

15. Тело любого цикла выполняется до тех пор, пока его условие ...

а) истинно

б) у цикла нет условия

в) ложно

г) зависит от вида цикла

16. Выберите правильный вариант объявления константной переменной в  $C++$ , где type - тип данных в  $C++$  variable - имя переменной value - константное значение

a) const type variable = value;

 $\delta$ ) const type variable := value:

 $\bf{B}$ ) const variable = value;

## 17. Каков будет результат выражения !(1 && !(0  $||1$ ))?

а) неоднозначность

 $\delta$ ) true

B) false

#### 18. Результат выполнения следующего фрагмента кола:  $!((1 || 0) \& 0)$

а) результат не может быть заранее определен

 $6)1$ 

 $B$ )  $0$ 

## 19. Укажите неправильно записанную операцию отношения

 $a) >=$ 

 $(6) =!$ 

 $_{\rm B}) ==$ 

 $\Gamma$   $\leq$   $\Gamma$ 

20. Какое следующих значений ИЗ эквивалентно зарезервированному слову true?

- $a) -1$
- $62$
- $B)$  1
- $\Gamma$ ) 0

21. В каком случае нужно обязательно использовать фигурные скобки в условном операторе if?

а) если в теле оператора if нет ни одного оператора

- б) если в теле оператора if всего один оператор
- в) если в теле оператора if два и более операторов

г) нет правильного ответа

22. Какой из ниже перечисленных вариантов ответа, показывает правильно записанный условный оператор if?

a) if условное выражение оператор:

б) if условное выражение { оператор; }

в) if  $\{$  условное выражение $\}$  оператор;

г) if (условное выражение) оператор;

23. Чему равен результат вычисления следующего выражения:  $1000 / 100 \% 7 * 2 ?$ 

a)  $1000$ 

 $6) 250$ 

 $B) 6$ 

 $r)$  10

24. Чему равен результат вычисления следующего выражения:  $22/5 * 3:$ 

- a)  $1.47$
- $6)1$
- $B)$  13.2

 $r)$  12

25. Логическая операция с более высоким приоритетом выполнения

 $a)!$ 

 $\overline{6}$ ) ||

 $B)$  & &

26. Какое значение получит переменная z в результате выполнения программы?

int main() { int  $x = 0$ : int  $y = 0$ ; if  $(x++ \&&y++)$  y += 2; int  $z = x + y$ ; return  $0$ ;  $\left\{ \right.$  $a)0$  $6)1$  $B)$  2  $\Gamma$ ) 4

27. Тело условного оператора if, будет выполняться, если его условие:

a) ложно (false)

 $($ постинно (true)

в) зависит от ситуации

28. Оператор if else позволяет определить действие ...

а) только для случая ложного условия

б) для случаев истинного и ложного условий

в) только для случая истинного условия

## 29. Какая из следующих логических операций - логическое И?

a)  $||$ 

 $\overline{6}$  |

 $B)$  &

 $\Gamma$ ) & &

30. Значение 5.9875е17 может быть сохранено в переменной, типа: a) bool

 $6)$  long

 $\overline{B}$ ) int

 $\Gamma$ ) float

31. В какой из следующих записей используется операция разыменования?

a) address $(a)$ :

 $6) *a.$ 

 $B$ ) a:

 $\Gamma$ ) &a:

32. В каком из вариантов ответов объявлен двумерный массив? a) array anarray $[20][20]$ ;

 $(6)$  char array $[20]$ ;

 $\mu$ ) int anarrav $[20]$  $[20]$ :

 $\Gamma$ ) int array<sup>[20</sup>, 20];

33. В какой из следующих записей используется операция взятия адреса?

a) address $(a)$ :

 $6) *a$ 

 $B$ )  $a$ ;

 $\Gamma$ ) & a:

## 34. Укажите правильное объявление массива:

a) int anarray $[10]$ ;

 $\delta$ ) int anarray $\{10\}$ ;

B) int anarray;

 $\Gamma$ ) array anarray $[10]$ ;

35. Укажите правильное объявление указателя в C++

a) int  $&x$ :

 $\delta$ ) int \*x;

 $\mathbf{B}$ ) ptr x;

 $\Gamma$ ) int x:

 $36<sub>1</sub>$ Какая следующих **ИЗ** записей возвращает значение переменной а, хранящееся в памяти по адресу, на который указывает указатель?

 $a)$  val $(a)$ :

- $(6) *a;$
- $B$ )  $a$  :
- $\Gamma$ ) &a;

37. Укажите зарезервированное ключевое слово для динамического вылеления памяти:

a) create

 $\delta$ ) new

B) malloc

r) value

38. Какое значение примет переменная sum в результате выполнения следующего кода?

> int sum  $= 0$ : int array[ $[3] = \{ \{0, 1, 2\}, \{3, 4, 5\}, \{6, 7, 8\} \};$ for (int i = 0; i < 3 ; ++i) for (int j = 2; j < 3 ; j++) sum += array[i][j];

 $a)9$ 

б) синтаксическая ошибка

 $B)$  36

 $\Gamma$ ) 15

## 39. Доступ к отдельным элементам массива осуществляется по:

а) имени массива и адресу

б) имени массива и индексу

в) по адресу и индексу

40. Каков порядковый номер последнего элемента массива, если размер массива 19?

a)  $19$ 

б) порядковый номер определяется программистом

 $B)$  18

 $\Gamma$ ) 20

41. **Укажите** зарезервированное ключевое слово ДЛЯ высвобождения выделенной памяти!

a) clear

 $6$ ) free

B) delete

 $r)$  remove

42. В какой из следующих строк выполняется обращение к седьмому элементу массива?

a) mas $(7)$ 

 $\delta$ ) mas<sup>[8]</sup>

- $\mathbf{B}$ ) mas<sup>[7]</sup>
- $r)$  mas<sup>[6]</sup>

43. Какое значение примет переменная z после выполнения этого кода?

```
int foo(int x);
int foo(int y) { return y+1; }
int main() {
  int x = 3:
  int y = 6;
  int z = foo(x);
  return 0:
\}
```
 $6)9$  $_{\rm B})$  7

 $a)$  4

г) ошибка компиляции

44. Укажите правильный вызов функции (предполагается, что функция была объявлена ранее):

a) funct:

```
\delta) int funct():
```
 $\mathbf{B}$ ) funct();

 $\Gamma$ ) funct x, y;

45. Укажите тип возвращаемого значения следующей функции int func(char x, float v, double t);

a) float

 $6)$  double

B) char

 $\Gamma$ ) int

46. Что из нижеперечисленного не является объявлением функции? a) char  $x()$ ;

 $\delta$ ) double funct(char x)

 $\mathbf{B}$ ) void funct():

 $\Gamma$ ) int funct(char x, char y);

47. Выберите правильный вариант выделения динамической памяти под переменную X типа float:

a) float \*ptr = new float:  $X =$  \*ptr:

6) float & ptr = new float;  $X = \&$  ptr;

 $\mathbf{B}$ ) float \* ptr = &X; X = new float;

## 48. Что такое массив?

а) именованный набор переменных, имеющих различные типы данных и располагающихся в памяти последовательно

б) именованный набор переменных и функций, которые располагаются в одной области памяти

в) именованный набор переменных, имеющих один тип данных и располагающихся в памяти последовательно

г) именованный набор переменных имеющих символьный тип данных, и располагающихся в одной области памяти

49. Как написать следующее выражение на языке С «Переменной а присвоено значение b»?

a)  $a == b$ 

 $\delta$ ) a=b

 $\mathbf{B}$ )  $\mathbf{b} = \mathbf{a}$ 

 $r$ ) a:= $b$ 

50. Как написать следующее выражение «Второму элементу массива Myarray присвоено значение пять »?

а) int [1] Муатгау=«пять»

 $\overline{6}$ ) int Myarray  $\overline{11} = 5$ 

B) int Myarray  $[2] = \langle \text{H} \rangle$ 

 $\Gamma$ ) int Myarray  $[2] = 5$ 

51. Какой размер в байтах имеет переменная вещественного типа float

 $a) 2$ 

 $6)4$ 

 $B) 8$ 

 $r)$  10

52. Дан массив int L[3][3] = { { 2, 3, 4 }, { 3, 4, 8 }, { 1, 0, 9 } }; Чему будет равно значение элемента этого массива L[1][2]

a)  $2$ 

 $6)3$ 

 $_{\rm B})$  4

 $\Gamma$ ) 8

## 53. Что называется объявлением функции?

а) описание функции, включая ее имя, имена и типы параметров

б) описание функции, включая ее имя, тип возвращаемого значения, типы параметров

в) имя функции и тип возвращаемого значения

г) описание функции, включая ее имя, тип возвращаемого значения, имена и типы параметров, тело функции

54. В каком случае необходимо использовать оператор return в теле функции?

а) всегда

б) если необходимо, чтобы функция вернула значение

в) если необходимо обеспечить выход из функции в произвольном месте

г) если указан тип возвращаемого значения, в том числе и void

### 55. Выберите правильный вариант записи на языке Си двойного неравенства 0<x<10

a)  $0 < x < 10$ 

 $(6)$  x $>0$ , x $<$ 10

 $(B)$  x > 0 AND x < 10

r) x > 0 & & x < 10

## 56. Тело какого цикла всегда будет выполнено хотя бы один раз, независимо от истинности условия:

a) while

 $\delta$ ) do while

 $B)$  for

г) нет такого цикла в языке Си

```
57. В языке C++ константа 3е02 задаёт число
```
a)  $0.03$ 

 $6)30$ 

- $B)$  300
- $\Gamma$ ) 3

### 58. В языке C++ встроенный тип данных int предназначен для хранения

а) символов

б) положительных и отрицательных целых чисел

в) только положительных целых чисел

г) вещественных чисел

## 59. В языке C++ встроенный тип данных double предназначен для

## хранения

а) символов

б) вещественных чисел

в) целых чисел

г) матриц

## 60. В языке C++ идентификаторы Index, INDEX и index обозначают

а) одну и ту же переменную

б) две различных переменных

в) три различных переменных

## 61. Какое объявление переменной в языке C++ является НЕ правильным:

a) int  $x1$ ;

 $6)$  int x1 = 0;

 $B)$  int 1x;

62. В языке  $C++$  результатом выполнения операции 5 / 2 будет число:

a)  $3$ 

- $62$
- $B) 2.5$
- $r)$  1

63. В языке C++ результатом выполнения операции 5 % 2 будет число

- $a) 1$
- $6)2$
- $B)$  3
- $\Gamma$ ) 2.5

64. Какое значение получит переменная х в результате выполнения программы:

int x, y;

- $x = 0$ :
- $y=0$ ;
- $x = ++y$ ;
- $a)0$
- $6)1$
- $B)$  2

г) результат не определен

## 65. Массивы в языке C++ могут быть

а) только одномерными

б) одномерными или двумерными

в) с любым количеством измерений

## 66. Индексация массивов в языке C++ начинается

а) с единицы

б) с нуля

в) с любого индекса, определяемого программистом

67. Если одномерный массив в языке C++ состоит из N элементов,

## то его индекс может принимать значения

а) от 0 до N-1

- б) от 1 до N
- в) от 0 до N
- г) от 1 до N-1

68. Для вывода информации на экран в языке Си используется функция

- a) output( $)$
- $\delta$ ) write( )
- $\mathbf{B}$ ) printf( )
- $\Gamma$ ) print()

69. Что появится на экране в результате выполнения программы: int  $x, y$ ;

 $x=10$ ;

 $v=20$ : printf(" $x = \frac{9}{6}i$ ", v); a)  $x = 10$  $(6) x = 20$  $B$ )  $x = 0$  $r \times x = \%$ 

70. С точки зрения языка C++ выражение является истинным,

если

а) это выражение равно 0

б) это выражение не равно 0

в) это выражение равно 1

г) это выражение не равно 1

#### 71. С точки зрения языка C++ выражение является ложным, если

а) это выражение равно 0

б) это выражение не равно 0

```
в) это выражение равно 1
```
г) это выражение не равно 1

72. Какое значение получит переменная у в результате выполнения программы:

int x, y;  $x = 0$ :  $y = 0$ ; if  $(!x) y = 1;$  $a)$   $0$  $6)1$  $B) - 1$ г) значение не определено

73. Какое значение получит переменная у в результате выполнения программы:

```
int x=1, y=1;
while (x < 1) {
  X++:
  y++;\left\{ \right.a)16)2B) 0
г) значение не определено
```
74. Какое значение получит переменная у в результате выполнения

```
программы:
```

```
int x=1, y=1;
while (x < 2) {
  X++:
  V++;
\left\{ \right\}a) 1
```
- б) 2
- в) 0

г) значение не определено

**75. Какое значение получит переменная у в результате выполнения программы:**

```
int x=1, y=1;
do { 
  x++;
  y++;
} while (x < 1);
а) 1
б) 2 
в) 3
г) значение не определено
```
**76. Какое значение получит переменная у в результате выполнения программы:**

```
int x, y; 
y = 1;
for(x=0; x<3; x++) y^* = 2;
а) 1
б) 2 
в) 4
г) 8
```
**77. Какое значение получит переменная х в результате выполнения программы:**

```
int x, y; 
y = 1;
for(x=0; x<3; x++) y^* = 2;
а) 0
б) 1
в) 2
г) 3
```
**78. В языке С++ существует оператор break. Он служит для того, чтобы** 

а) досрочно прекратить выполнение содержащего его ближайшего цикла while, do … while или for или оператора switch

б) досрочно прекратить выполнение текущей итерации содержащего его ближайшего цикла while, do … while или for

в) досрочно завершить программу

**79. В языке С++ существует оператор continue. Он служит для того, чтобы** 

а) досрочно прекратить выполнение содержащего его ближайшего цикла while, do … while или for или оператора switch

б) досрочно прекратить выполнение текущей итерации содержащего его ближайшего цикла while, do … while или for

в) досрочно завершить программу

### **80. Оператор return в языке С++ служит для**

а) возвращения функцией значения и прекращения её работы

б) прекращения функцией работы без возвращения ею значения

в) возвращения функцией значения без прекращения её работы

### **81. Основное отличие динамического размещения данных от статического состоит в том, что**

а) статические данные размещаются на диске, динамические – в оперативной памяти

б) статические данные размещаются в момент старта программы, динамические – в ходе её выполнении

в) динамические данные размещаются в момент старта программы, статические – в ходе её выполнении

#### **82. Указателем называется**

а) переменная, хранящая в качестве значения какой-либо адрес в памяти

б) любая локальная переменная

в) любая глобальная переменная

г) переменная, объявленная со спецификатором pointer

#### **83. В языке С++ имя одномерного массива эквивалентно**

а) начальному элементу массива

б) указателю на начальный элемент массива

в) последнему элементу массива

г) указателю на последний элемент массива

### **84. Если в функцию в качестве параметра передана переменная по значению, то изменение этой переменной внутри тела функции**

а) приведёт к её изменению и вне тела функции;

б) не приведёт к её изменению вне тела функции;

в) может привести к её изменению вне тела функции при соответствующих настройках компилятора

г) может привести к её изменению вне тела функции при желании программиста

**85. Если в функцию в качестве параметра передан указатель на переменную, то изменение этой переменной внутри тела функции** 

а) приведёт к её изменению и вне тела функции;

б) не приведёт к её изменению вне тела функции;

в) может привести к её изменению вне тела функции при соответствующих настройках компилятора

г) может привести к её изменению вне тела функции при желании программиста

### **86. Для чего предназначен оператор continue в языке С ++?**

а) пропускает остаток тела цикла и переходит к следующей итерации

б) пропускает цикл и переходит к следующему оператору в теле программы

в) определяет условие продолжения цикла

г) продолжает выполнение текущей итерации цикла

**87. Что выполняет операция ++ в языке С++?**

а) уменьшает значение операнда на единицу

б) уменьшает значение операнда на два

в) увеличивает значение операнда на два

г) увеличивает значение операнда на единицу

88. Выберите правильный вариант объявления константной переменной в  $C_{++}$ , где tvpe - тип данных; variable - имя переменной; value - константные значения.

a) type variable = value;

 $\delta$ ) const type variable = value;

 $\mathbf{B}$ ) const variable = value;

 $\Gamma$ ) type const variable = value;

## 89. В каком случае выражение будет вычисляться быстрее?

- a)  $X = X + 1$ :
- $5X + 1$ ;
- $B) X++:$

г) Все три выражения будут выполнены с одинаковой скоростью.

### 90. Укажите правильный вариант объявления указателя в  $C++$

- a) int  $x$ :
- $\delta$ ) int & x;
- $\overline{B}$ ) int \* x;

 $\Gamma$ ) ptr x;

## 91. Зачем в  $C +$ н используют оператор return?

а) чтобы задержать работу программы

б) функция, в которой он содержится, завершает свое выполнение и управление возвращается в то место программы, из которого вызывалась данная функция

в) чтобы организовать цикл

г) чтобы ввести в программу новые значения

92. В программе на языке  $C++$  объявлены переменные int x, y; Какое выражение позволяет вычислить остаток от деления этих переменных?

a)  $x \frac{9}{6}y$ 

 $(6)$  x div y

 $B)$  x mod y

 $\Gamma$ ) X / y

93. Определите значение переменной b после выполнения следующих команд:

int a, b: float c:  $a = 3$ :  $c = 2.6$ ;  $b = a * c$ :  $a) 6$  $6)7$  $B) 7.8$  $r)9$ 

94. Определите значение переменной b после выполнения следующих команд:

int a, b;  $a = 5$ ;

- $b = 3$  \* ++a;
- a)  $15$
- $6)17$
- $B)$  18
- $r)$  21

## 95. Выберите верные утверждения, относящиеся к массиву:

а) это совокупность переменных одного типа

б) переменные хранятся в последовательно расположенных ячейках оперативной памяти

в) последовательность переменных, которые имеют одинаковое имя

г) благодаря нумерации переменные располагаются только в строку

## 96. Что может быть индексом элемента массива

а) символ

б) дробное число

в) только целое положительное число

г) целое число, большее или равное нулю

97. Пусть int a  $[5] = \{10, 11, 12, 13, 14\}$ . Чему равно значение элемента а [3]?

 $a)3$ 

- $6)12$
- $B)$  13
- $\Gamma$ ) 14

98. Укажите правильно организованный цикл для обработки всех элементов массива, размерность которого n

a) for (int i = 1; i <= n; i++)

- 6) for (int i = 0; i <= n; i++)
- B) for (int i = 1; i <n; i++)
- $r)$  for (int i = 0; i <n; i++)

99. Приближенным числом а называют число, незначительно отличающиеся от

а) точного  $A$ 

```
б) неточного А
```
в) среднего А

г) точного неизвестного

100. Под ошибкой или погрешностью ∆а приближенного числа а обычно понимается разница между соответствующим точным числом  $A$ и данным приближением, т.е.

a)  $\Delta a = A - a$  $\sigma$ )  $\Delta a = A + a$  $B) \Delta a = A/a$  $\Gamma$ )  $a = \Delta a - A$ 101. Абсолютная погрешность приближенного числа a)  $\Delta = |\Delta a|$  $\Omega \wedge a = a$  $B)$   $\Delta = |a|$  $\Gamma$ )  $A = |\Delta a|$ 102. Относительная погрешность a)  $\sigma = \Delta/|A|$  $\sigma = |A|/\Delta$ B)  $\sigma = A - a$  $\Gamma$ )  $\sigma = a - A$ 103. Округлить число  $\pi$  = 3,1415926535... до пяти значащих цифр a)  $3.1416$  $(6)$  3, 1415 B) 3,14159  $r)$  3,14

104. Абсолютная погрешность при округлении числа  $\pi$  до трёх значащих цифр

- a)  $0.5 \cdot 10^{-2}$
- $(6)$  0.5 $\cdot$ 10<sup>-3</sup>
- $B)$  0.5 $\cdot$ 10<sup>-1</sup>
- $\Gamma$ ) 0.5

105. Чем вызвана неустранимая погрешность?

а) Тем, что математическая модель исследуемого объекта никогда не учитывает всех без исключения явлений, влияющих на состояние объекта, и тем, что входящие в задачу заданные параметры (числа или функции) измеряются с какой-либо ошибкой.

 $6)$  Tem. что любые арифметические операции над числами производятся при наличии ограниченного количества используемых для записи чисел разрядов позиционной системы исчисления.

в) Тем, что в результате применения численного метола могут быть получены не точные, а приближенные значения искомой функции, даже если все предписанные методом вычисления проделаны абсолютно точно.

106. Чем обусловлено появление погрешности округления при численном решении поставленной залачи?

а) Тем, что математическая модель исследуемого объекта не может учитывать все без исключения явления, влияющие на состояние объекта.

 $\sigma$ Tem. что любые арифметические операции над числами производятся при наличии ограниченного количества используемых для записи чисел разрядов позиционной системы исчисления.

в) Тем, что в результате применения численного метода могут быть получены не точные, а приближенные значения искомой функции, даже если все предписанные методом вычисления проделаны абсолютно точно.

107. Определить относительную погрешность приближенного числа  $b = 2,3254$  по ее абсолютной погрешности  $\Delta b = 0,01$ , предварительно округлив число *b* до верных знаков.

а) Относительная погрешность = 0,0078.

б) Относительная погрешность = 0,0043.

в) Относительная погрешность = 0,0143.

108. Метолом половинного леления уточнить корень уравнения  $x^4+2x^3-x-1=0$ 

a)  $0.867$ 

 $6)$  0,234

 $B)$  0.2

 $\Gamma$ ) 0.43

109. Используя метод хорд найти положительный корень vравнения  $x^4$ -0,2 $x^2$ -0,2 $x$ -1,2=0

a)  $1,198+0,0020$ 

 $6)$  1,16+0,02

 $(B)$  2+0.1

 $\Gamma$ ) 3.98+0.001

110. Вычислить методом Ньютона отрицательный корень vравнения  $x^4 - 3x^2 + 75x - 10000 = 0$ 

a)  $-10,261$ 

- $(6) 5, 6$
- $B) -3,2$
- $r) -0.44$

## 111. Найти действительные корни уравнения x-sinx=0,25

- a)  $1.17$
- $6) 1,23$
- $B) 2.45$
- $\Gamma$ ) 4,8

112. Определить число положительных и число отрицательных корней уравнения  $x^4-4x+1=0$ 

- а) 2 и 0
- $6)$  3 и 2
- $B)$  0  $\mu$  4
- г) 0 и 1

## 113. Определить состав корней уравнения  $x^4+8x^3-12x^2+104x-20=0$

а) один положительный и один отрицательный

б) нет ни одного корня

в) невозможно найти число корней

г) два отрицательных корня

114. Метод позволяющий получить корни системы с заданной точностью путем сходящихся бесконечных процессов

а) итерационный метод

б) точный метод

в) приближенный метод

г) относительный метод

115. Как иначе называют метод бисекций?

а) метод деления отрезка пополам

б) метод хорд

в) метод пропорциональных частей

г) метод золотого сечения

### **116. Отделение корней можно выполнить двумя способами:**

а) аналитическим и графическим

б) приближением и отделением

в) аналитическим и систематическим

г) систематическим и графическим

## **117. Отделить корни уравнения** *х* **<sup>3</sup> – 2***х* **– 3=0**

а) единственный корень расположен между  $\sqrt{2/3}$  и  $\infty$ 

б) корней нет

в) один из корней находится на отрезке [1, 2]

г) один из корней находится на отрезке [-2, 0]

## **118. Термин итерация iteratio в переводе с латинского:**

а) повторение

б) замещение

в) возвращение

г) удаление

## **119. Укажите рекуррентную формулу метода простой итерации:**

a)  $x_{n+1} = \varphi(x_n)$ 

б) *х*=φ

$$
\mathbf{B})\,x_{n+1}=\psi(x_n)+\varphi(x_n)
$$

г) *хn*-1=ψ(*хn*)–φ(*хn*)

## **120. Как иначе называют метод Ньютона?**

а) метод касательных

б) метод прогонки

в) метод итераций

г) метод хорд

## **121. В чем достоинство и недостаток метода Ньютона нахождения корней нелинейного уравнения?**

а) Метод Ньютона весьма быстро сходится, точность каждого приближения в этом методе пропорциональна квадрату точности предыдущего. Основной недостаток метода – необходимость достаточно точного начального приближения.

б) Метод Ньютона относится к числу итерационных методов второго порядка и имеет наибольшую точность нахождения корней нелинейного уравнения. Основной недостаток метода – медленная скорость сходимости, что приводит к значительным затратам машинного времени при решении сложных нелинейных уравнений.

в) Метод Ньютона в ряду итерационных методов нахождения корней нелинейного уравнения наиболее прост в организации вычислительного процесса. Основной недостаток метода – достаточно медленная скорость сходимости.

**122. Проведите сравнение методов деления отрезка пополам (ДОП) и Ньютона по различным критериям (универсальность, скорость сходимости).** 

а) Метод Ньютона обладает большей универсальностью, чем метод ДОП, т.к. сходимость зависит только от выбора начальной точки. Вычисления методом ДОП можно начинать лишь с отрезка, на концах которого функция имеет разные знаки, а внутри этого интервала непрерывные производные 1-го и 2-го порядков. При решении практических задач не всегда удается проверить выполнение необходимых ограничений на выбор подобного интервала. Однако метод ДОП обладает более высокой скоростью сходимости.

б) Более универсальным является метод ДОП. Он гарантирует получение решения для любой непрерывной функции f(x), если найден интервал, на котором она меняет знак. Метод Ньютона предъявляет к требования. Сходимость функции более жесткие метола Ньютона существенно зависит от выбора начальной точки. При реализации данного метода необходимо предусматривать вычисление производных функции для организации итерационного процесса и проверки условий сходимости. Важным преимуществом метода Ньютона является высокая скорость сходимости, обеспечивающая значительную экономию машинного времени при решении сложных нелинейных уравнений.

в) Методы Ньютона и ДОП имеют одинаковые необходимые и достаточные условия сходимости, поэтому применимы в одинаковых условиях. Однако метод ДОП обладает линейной скоростью сходимости, поэтому весьма быстро сходится в отличие от метода Ньютона, который обладает лишь квадратичной скоростью сходимости.

123. Этот метод является наиболее распространенным приемом решения систем линейных уравнений, алгоритм последовательного исключения неизвестных

а) метод Гаусса

б) метод Крамера

в) метод обратной матрицы

г) ведущий метод

124. При решении систем линейных алгебраических уравнений сходимость метода Зейделя по сравнению с методом простой итерации

а) всегда более быстрая

б) всегда более медленная

в) одного и того же порядка

г) иногда более быстрая, а иногда более медленная

125. В результате прямого хода метода Гаусса матрица системы линейных алгебраических уравнений приводится к

а) трехдиагональному виду

б) такому же виду, как и в методе Жордана

в) треугольному виду

г) диагональному виду

126. Опишите метод  $\Gamma$ avcca решения системы линейных алгебраических уравнений.

а) В основе данного метода лежит идея последовательного исключения неизвестных. Решение системы распадается на два этапа: 1) прямой ход, когда исходная система приводится к треугольному виду; 2) полученные коэффициенты при неизвестных и правые части уравнений хранятся в памяти ЭВМ и используются при осуществлении обратного хода, который заключается в нахождении неизвестных из системы треугольного вида.

б) Заданная система линейных уравнений каким-либо образом приводится к эквивалентному виду. Исходя из произвольного начального вектора, строится итерационный процесс. При выполнении достаточных условий сходимости. получается последовательность векторов. неограниченно приближающихся к точному решению.

в) Если матрица коэффициентов А невырожденная (определитель этой матрицы не равен нулю), то исходная система имеет единственное решение.

127. В методе золотого сечения отрезок, содержащий точку экстремума функции, делится:

а) пополам

б) на две неравные части

в) на три равные части

г) на три неравные части

128. Метод покоординатного спуска

а) устойчив к оврагам

б) применим к недифференцируемым функциям

в) обладает наиболее быстрой сходимостью

г) требует знания частных производных минимизируемой функции

129. По следующим данным  $y(0)=2$ ,  $y(1)=-2$ ,  $y(-1)=2$ ,  $y(2)=-4$  был построен интерполяционный полином. Какой из перечисленных ниже полиномов является таковым?

a) 
$$
x^3 - x^2 + x - 2
$$

$$
6) -x^3 + 2x^2 - 5x + 2
$$

$$
B) x^3 - 2x^2 - 3x + 2
$$

$$
\int 5x^3 - 7x + 2
$$

130. По следующим данным  $y(0)=2$ ,  $y(1)=-2$ ,  $y(-1)=2$ ,  $y(2)=-4$  методом наименьших квадратов был построен полином первой степени. Какой из перечисленных ниже полиномов наиболее близок (в смысле метода наименьших квадратов) к правильному ответу?

a)  $x+1$ 

 $\overline{6}$ ) 2x

```
B) -2x+1
```
 $r$ )  $-x+2$ 

## 131. В чем заключается задача интерполирования?

а) Пусть функция  $y = f(x)$  задана таблицей. Требуется по заданному значению функции у найти соответствующее значение аргумента х.

б) Пусть функция  $y = f(x)$  задана таблицей. Требуется найти функцию  $g(x)$ , расчеты по которой либо совпадают, либо в определенном смысле приближаются к данным значениям функции  $f(x)$ .

в) Пусть функция  $y = f(x)$  задана таблицей. Требуется построить полином, принимающий в точках  $x_i$ , называемых узлами, значения интерполируемой функции  $f(x_i)$ .

132. Назовите области применения интерполирования функций.

а) К интерполированию функций чаще всего прибегают, когда приходится вычислять значения функции в промежуточных точках, при этом данная функция задана в табличном виде и аналитическое выражение функции неизвестно. Интерполирование применяют и в случае, когда аналитический вид функции известен, но сложен и требует большого объема вычислений для определения отдельных значений функции.

б) К интерполированию функций чаще всего прибегают, когда приходится вычислять производные от функций, заданных таблично, или когда непосредственное дифференцирование функции затруднительно. Интерполирование применяют и в случае, когда необходимо вычислить производные от функций, имеющих разрыв 2-го рода.

в) К интерполированию функций чаще всего прибегают, когда требуется определить допустимую погрешность аргументов по допустимой погрешности функции. Интерполирование применяют и в случае, когда необходимо вычислить погрешность функции нескольких переменных при заданных погрешностях аргументов.

**133. Назовите области применения формул численного интегрирования.** 

а) К численному интегрированию чаще всего прибегают, когда приходится вычислять интегралы от функций, заданных таблично, или когда непосредственное интегрирование функции затруднительно.

б) К численному интегрированию чаще всего прибегают, когда приходится вычислять значения функции в промежуточных точках, при этом данная функция задана в табличном виде и аналитическое выражение функции неизвестно.

в) К численному интегрированию чаще всего прибегают, когда требуется определить допустимую погрешность аргументов по допустимой погрешности функции.

**134. Сущность метода Симпсона заключается в том, что через три последовательные ординаты разбиения проводится** 

а) квадратичная парабола;

б) любая кривая;

в) синусоида;

г) гипербола.

**135. Методы численного интегрирования для вычисления применимы тогда, когда** 

a) невозможно определить первообразную *F*(*x*);

b) невозможно определить производную *f*(*x*);

c) неизвестен интервал интегрирования [*а*, *b*];

d) функция  $y = f(x)$  задана графически.

### **136. Наиболее грубым методом численного интегрирования является метод**

а) прямоугольников;

- б) трапеций;
- в) парабол;
- г) Симпсона.

## **137. Необходимым условием применения формул Симпсона является: число точек разбиения должно быть**

- а) четным числом;
- б) целым числом;
- в) нечетным числом;
- г) кратным «4».

### **138. Если** *h* **– шаг интегрирования то, чем больше** *h* **тем**

- а) точнее получатся приближенное значение интеграла;
- б) выше погрешность вычислений приближенного значение интеграла;
- в) больше объем вычислений;
- г) больше число точек разбиения.

**139. Некоторый определённый интеграл был вычислен дважды по методу Симпсона: один раз с шагом** *h***, а второй – с шагом** *h***/2. Во сколько раз ожидается получить более точное значение этого интеграла во втором случае по сравнению с первым случаем?**

- а) в 2 раза
- б) в 8 раз
- в) в 16 раз
- г) в 32 раза

**140. Заранее известно, что подынтегральная функция является полиномом второй степени (квадратным многочленом). Укажите метод (из числа рассмотренных), который позволит вычислить определенный интеграл без погрешности (погрешность округления не учитывать).** 

а) метод Симпсона;

- б) метод трапеций;
- в) метод «левых» прямоугольников;

г) метод «средних» прямоугольников.

**141. Вычислить приближенное значение интеграла функции 1/***x* **от 1 до 5 по формуле трапеций при**  $n = 4$ **.** 

- а) Значение интеграла = 1,628.
- б) Значение интеграла = 1,683.
- в) Значение интеграла = 1,647.

## **Критерии оценки теста**

- **5 баллов** правильно выполнено 86-100% заданий;
- **4 балла** правильно выполнено 71-85% заданий;
- **3 балла** правильно выполнено 51-70% заданий;

**0 баллов (не зачтено)** – правильно выполнено менее 51% заданий.